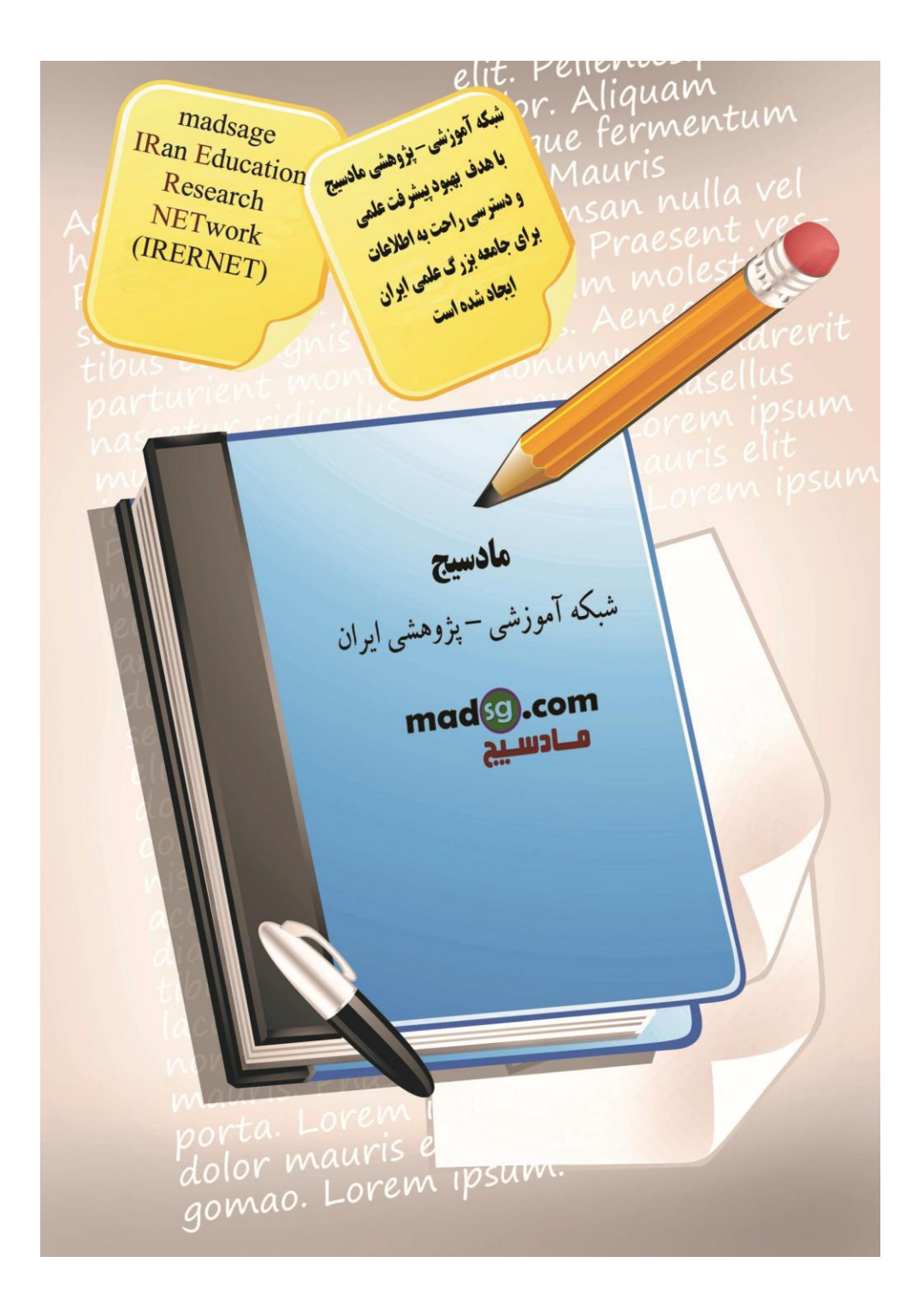

www.madsg.com

11Page

آزمونهای کلی

# **1**

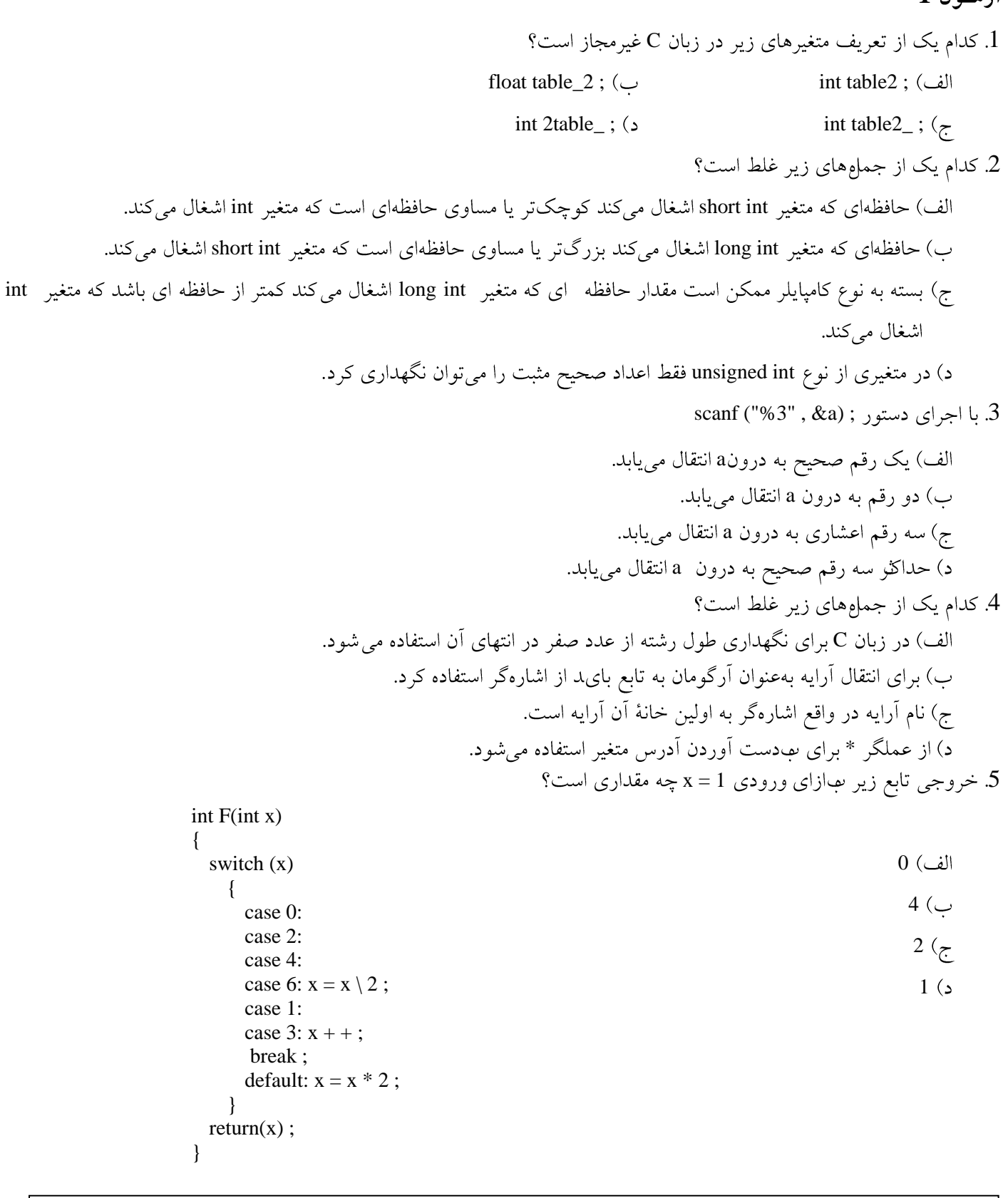

w w w . m a d s g . c o m 12Page

شبکه علمی –پژوهشی مادسیج 6. خروجی برنامهٔ زیر کدام یک از گزینههای زیر است؟ int F() {  $i = 2$   $j = 20$  (ألف) static int  $i = 10$ :  $i = i * 2$ ; i = 1  $j = 2$  ( $\cup$ return (i) ;  $i = 2$   $j = 2$   $(j = 2)$ } void main() {  $i = 20$ ,  $j = 40$  ( int  $i = 1$ ,  $j = 2$ ;  $i = F()$ ;  $i = F()$ ; printf (" $i = % d, j = % d$ ",  $i, j$ ); } 7. كدام يك از جمامهاى زير غلط است؟ الف) محدودهٔ شناسایی (Scope) متغیری که در داخل تابع تعریف میشود محدود به آن تابع است. ب) اگر متغیری از نوع static در تابع داشته باشیم مقدار آن متغیر پس از اتمام تابع از بین نمی رود. ج) مقداردهي اوليه به متغير static تنها يک مرتبه انجام مي شود. د) در دو تابع مختلف نمي توان دو متغير همهام تعريف كرد. 8. تابع زیر چه عملی انجام می دهد؟ void F(char \*s) { int  $i$ ,  $j$ , temp; for  $(j = 0; * (S+j) != 0; j++)$ ; for  $(i = 0; i < j; i++, j-)$ {  $temp = * (S + i);$  $*(S + i) = * (S + i);$  $*(S + i) = temp;$ } } الف) این تابع هیچ تأثیری بر رشتهٔ ورودی خود ندارد. ب) این تابع طول رشتهٔ ورودی خود را باز میگرداند. ج) عملکرد این تابع وابسته به رشتهٔ ورودی آن است و بهطور کلی نمیٍتوان گفت که چه عمل خاصی انجام میٍ دهد. د) این تابع رشتهٔ ورودی خود را معکوس میکند. 9. خروجی برنامهٔ زیر کدام یک از گزینههای زیر است؟ void main() 24 {  $25$  ( int  $i = 5$ ,  $j = 10$ , K;  $K = (i + 1) + i * 2 + (-i)$ ;  $26 \, (7)$ printf ("%d" , K) ; } 28 . در مورد اعلان زیر در زبان C کدام یک از جملههای زیر صحیح است؟  $10\,$ struct student {www.mad s g . c o m 13Page

شبکه علمی –پژوهشی مادسیج char name[20] ; int no ;  ${S, *pS;}$ الف) این اعلان رکوردی با نام student تعریف میکند. ب) متغیر S رکوردی از نوع Student و متغیر pS متغیری از نوع اشارهگر به student است. ج) اگر تعریف متغیرهای S و pS را از اعلان حذف کنیم باز اعلان باقیمانده اعلان مجاز در زبان C محسوب میشود. د) هر سه مورد 11. تابع زير چه عملي انجام ميدهد؟ void F(char \*S) { int i ; for  $(i = 0 ; S[i]! = 0 ; i++)$ if  $((S[i] > a') \& (S[i] < = z'))$  $S[i] = S[i] + 'A' - 'a';$ } الف) این تابع هیچ عملی انجام نمی۵هد چون دارای خطای زمان کامپایل (ترجمه) است. ب) این تابع حلقای بینهایت دارد بنابراین برنامه هیچ گاه از آن خارج نمیشود. ج) این تابع حروف کوچک رشتهٔ S را به حرف بزرگ تبدیل می کند. د) این تابع حروف بزرگ رشتهٔ S را به حروف کوچک تبدیل میکند. 12. خروجی برنامهٔ زیر کدام یک از گزینههای زیر است؟ int  $i = 0$  ; void F(int j) الف) این تابع خروجی ندارد چون دارای حلقای بینهایت است. {  $i + +$ ;  $3<sub>0</sub>$  $i = i + 3$ ; } 4 ( $\tau$ void main() {  $2($ for  $(i=1 ; i<=2 ;)$  $F(i)$ : printf ("%d" , i) ; } 13. در مورد تابع F که ىبصورت زير تعريف شده است کدام يک از گزينههاى زير صحيح است؟ void F(int \*i , int j) { . . . } الف) تغییرات متغیر j در داخل F بر متغیر معادل آن در قسمت فراخوانندهٔ F تأثیر دارد. ب) درصورتی که a و b دو متغیر از نوع int باشند میتوان F را با دستور (F(a , b فراخوانی کرد. ج) آرگومان i در تابع F حتماً باید نام آرایهای در قسمت فراخوانندهٔ F باشد. د) اشارهگر i در تابع F در واقع آدرس متغیری در قسمت فراخوانندهٔ F است که با استفاده از آن می توان محتوای آن متغیر را

www.mad s g . c o m 14Page

شبکه علمی –پژوهشی مادسیج تغییر داد. 14. در زبان C کدام یک از توابع زیر برای ىبدست آوردن طول رشته ىبکار مىرود؟ strlen strcpy strcat ( $\sim$  strcmp ( $\sim$ ) 15. قطعه برنامهٔ زیر چه عملی انجام می دهد؟ int  $*_{p,n}$ ; scanf ("%d" , &n) ;  $p = (int * (malloc (n * sizeof(int))))$ ; الف) عمل خاصی انجام نمی دهد. ب) دارای اشکال است چون به اشارهگری به غیر آدرس نمیتوان مقداری نسبت داد. ج) آرایهای با نام p ایجاد میکند که نوع عناصر آن int و تعداد عناصر آن 2n است. د) آرایهای با نام p ایجاد میکند که نوع عناصر آن int و تعداد عراصر آن n است. 16. اگر fp اشارهگر فایل باشد، دستور لازم برای باز کردن فایل program. pas سمهنظور اضافه کردن ".End" به آخر آن کدام یک از گزینههای زیر است؟ fp = fopen ("program. pas", "w");  $(\bigcup$ الف) fp = fopen ("program. pas", "wb") ;  $\left(\right)$ fp = fopen ("program. pas", "a") ;  $\left\langle \right\rangle$ fp = fopen ("program. pas", "ab") ;  $\zeta$ 17. اگر fp اشارهگر فایل باشد، دستوری که رشتهٔ".End" را به انتهای فایل اضافه کند کدام یک از گزینههای زیر است؟ fscanf (fp , "%s" , "End.") ; ( $\bigcup$  fprintf (fp , "%s" , "End.") ; (ألف) ; د) هيچ كدام fwrite ("End. ", 4, 4, fp);  $\left(\right)$ 18. تعريف آرايهٔ مقابل را درنظر بگيريد. int A[6] = {10, 20, 30}; مقدار اوليهٔ عنصر [A[3] چقدر است؟  $0 \; (\cup$  30 30 30 30 30  $\;$  30  $\;$  30  $\;$  30  $\;$  30  $\;$  30  $\;$  30  $\;$  30  $\;$  30  $\;$  30  $\;$  30  $\;$  30  $\;$  30  $\;$  30  $\;$  30  $\;$  30  $\;$  30  $\;$  30  $\;$  30  $\;$  30  $\;$  30  $\;$  30  $\;$  30  $\;$  30  $\;$  30  $\;$  20 ( $\zeta$ ) 10 ( $\zeta$ ) 19. کدام یک از گزینههای زیر ثابت کاراکتری مجاز نیست؟  $\lceil a' \rceil$ (ما)  $\lceil a' \rceil$  $\left( \frac{1}{2} \right)^{n}$ ' ' ' /'' (2 20. با توجه به برنامهٔ زیر کدام گزینه صحیح است؟

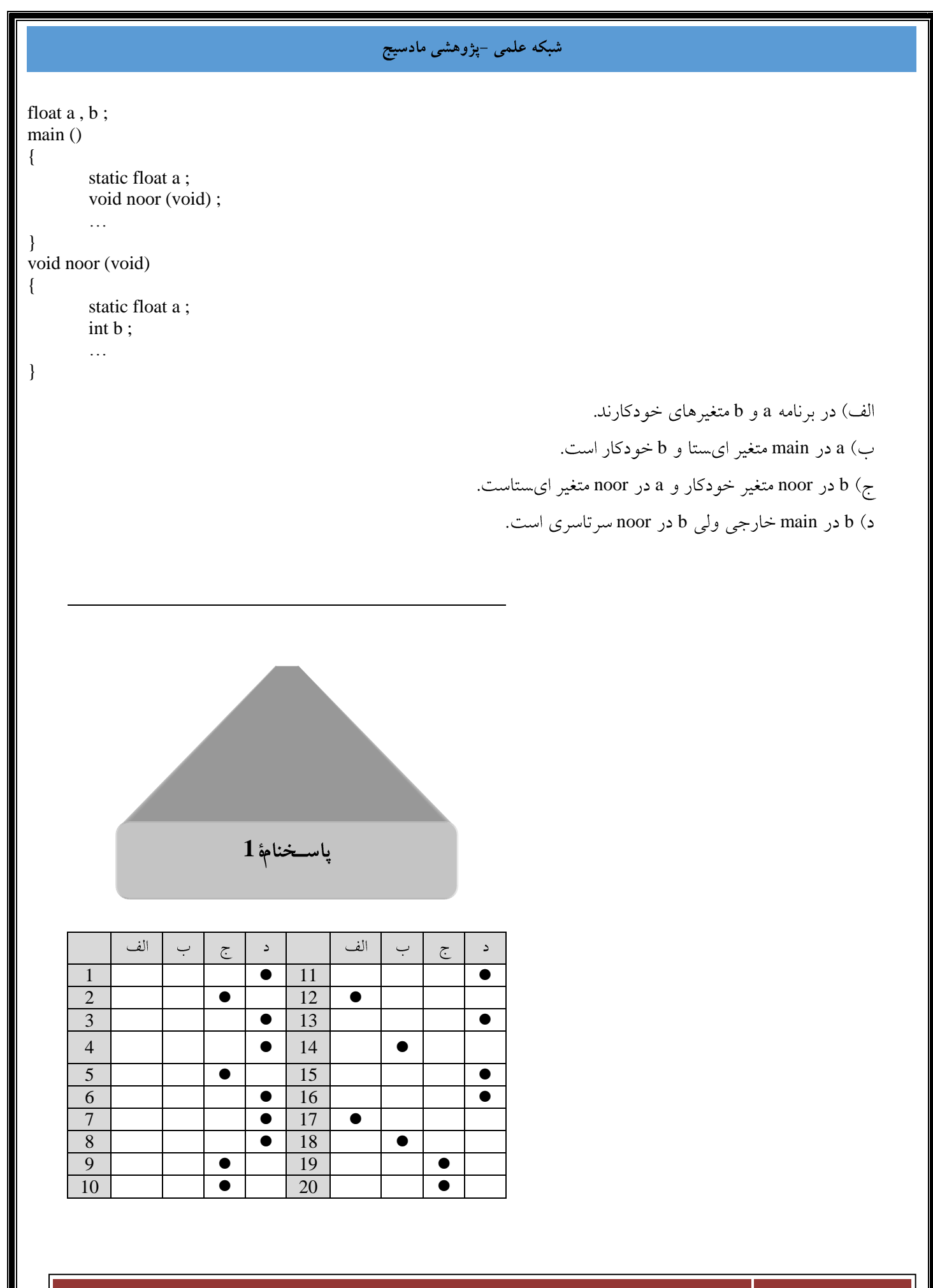

www.mad s g . c o m 16Page

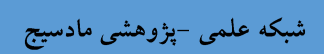

www.madsg.com

17Page

**2** . در دستورهای زیر مقداری که نمایش داده میشود چیست؟  $1$  $0 \; (\cup$  256 (الف) 1 (  $\,$  255 ( $\,$ و  $i = 5.5$  ، هقدار عبارت زير چيست؟  $c = w^2$  /  $\geq$ 0 (c  $c := p' || i + g < = 10 \quad 1 \; (d)$ 12.5  $\zeta$ د) هيچ كدام 3. در دستورالعمل زير، دستور ("printf ("wait چند بار اجرا مي شود؟ الف) يكبار ب) صفر بار د) هيچ كدام ج) بي نهايت بار  $S$ ا با توجه به دستور ; static int y [8] = {5 , 5 , 5} كدام گزينه صحيح است $4$ الف) سه مقدار سه عنصر اول أرايه 5 و بقيمٌ عناصر أرايه صفر است. ب) مقدار كليمٌ عناصر أرابه صفر است. ج) مقدار كليم عناصر أرايه 5 است. د) سه عنصر آخر آرايه 5 و بقيمٌ عناصر 0 است. 5. اگر a = 1 و b = 2 و c = 3، يس از اجراي دستورالعمل مقدار c چيست؟  $c + (a) 0 & 0 & 0 & 0 & 0$  = 10) ? ++a: a / b; 4 (الف 5 $\omega$  $6\ (\tau$  $3<sub>0</sub>$ 6. خروجي قطعه برنامهٔ زير چيست؟ char  $x = 'R'$ ; switch (x) RED case `r`: REDBLUE case `R`: printf ("RED") ; case `b`: BLUE  $\zeta$ case `B`: printf ("BLUE") ; BLUERED 7. مقدار عهارت (10 =< (S = 5 + 4)) + 2 چىست؟

char  $x = 256$ ; putchar (x) ;

for  $(i = 0; ; + + i)$  printf ("wait");

{

}

www.mad s g . c o m 18Page

 $4$  (  $3$  )  $3$  (  $11$ د) هيچ كدام  $2\left(\mathcal{Z}\right)$  $8$  اگر داشته باشیم ; char c = ´ b'، مقدار عبارت زیر چیست $8$  $(c > = 'a' \&& c < = 'z')$  ?  $(A' + c - 'a')$ : c b  $(d)$ B ` a'  $\left(\right)$ `A' 9. كدام گزينه درست است؟ الف) مقادیر پیشفررض برای متغیرهای از نوع خارجی (external) صفر است. ب) مقادیر پیشفرض برای متغیرهای از نوع static صفر است. ج) الف و ب د) هيچ كدام 10. در مورد متغیرهای از نوع شمارشی کدام گزینه صحیح است؟ الف) میتوان آنها را از ورودی با دستور scanf گرفت. ب) میتوان آنها را با دستور printf نمایش داد. ج) الف و ب د) هيچ كدام . باتوجه به ; 5.75 float x = 5.75 مقدار عبارت 2%((int)) برابر است با:  $5$  (ج )  $2$  (ج )  $3$  $1\left( \right)$  0  $\&$ (x+1) اگر داشته باشیم 3 int x = 5 استفاده از. ب) مقدار 6 را برمیگرداند. الف) صحيح است. د) اظهار نظري نمي توان كرد. ج) غلط است. 13. قطعه برنامهٔ زیر چه کاری انجام میدهد؟ float  $*px$ ,  $*py$ ,  $t$ ; الف) آدرسهای py و py را جاىقجا مى كند.  $t = *px$ : ب) محتوی مقادیری که با px و py اشاره میشود را جاىعجا  $*px = *py$ ;  $*$ py = t; می کند. ج) الف و ب د) هيچ كدام 14. دستورالعملهای زیر چه کاری انجام می دهد؟ w w w . m a d s g . c o m 19Page

 $int *x$ ,  $i$ ; for  $(i = 0; i < 50; ++ i)$ 

 $*(x + i) = i;$ الف) مقادير 0 تا 50 را به ترتيب در 50 عنصر اول آرايه x قرار مي دهد. ب) مقادير 1 تا 50 را به ترتيب در 49 عنصر اول آرايه x قرار مي دهد. ج) مقادیر 0 تا 49 را در 50 عنصر اول آرایه x قرار میدهد. د) هيچ كدام 15. با توجه به دستورالعملهاي زير كدام گزينه صحيح است؟ int  $x = 12$ ;  $x = !x$ ; الف) دستور ; x=!x غلط است. ب) مقدار x پس از اجراي دستورالعملهاي فوق 12 است. ج) مقدار x پس از اجراي دستورالعملهاي فوق 1 است. د) مقدار x پس از اجرای دستورالعملهای فوق صفر است. 16. باتوجه به دستورالعملهاي زير كدام گزينه صحيح است؟ char i ; الف) دستورالعمل printf اصلاً اجرا لفي شود. for  $(i = 0; i < 256; ++i)$ ب) دستورالعمل 256 printf بار اجرا مي شود. printf ("\n payam\_noor "); ج) دستورالعمل 255 printf بار اجرا ميشود. د) دستورالعمل printf بي نهايت اجرا مي شود. 17. خروجي قطعه برنامهٔ زير چيست؟ int i ; for  $(i = 0; + + i < 5; i++)$ ; printf ("%d",  $i + +$ );  $5 ($ الف) 7 (الف  $9<sub>0</sub>$ 18. این تعریف چند بایت حافظه مصرف می کند؟ union test { 88 long int i;  $86<sub>°</sub>$ char  $s[80]$ ; float f ; 80 $($ 5 } ; د) حافظهای مصرف نفی شورد. 19. كدام گزينه صحيح است؟ الف) gets رشتهای را از ورودی می گیرد. ب) getchar کاراکتری را از ورودی می گیرد و روی صفحهٔ مانیتور نمایش میدهد. ج) getch کاراکتری را از ورودی میگیرد و روی صفحهٔ مانیتور نمایش میدهد. د) كليمٌ موارد بالا . يس از اجراي دستورالعملهاي زير مقادير a , b , d چيست؟ www.mad s g . c o m 20Page

int  $a = 3$ ,  $b = 2$ , d;  $d = a + + * b + + + a$ ;

> $d = 9$  و  $a = 4$  و  $b = 3$ d = 12  $a = 5$  و a = 5 و d = 12  $d = 15$  و  $a = 5$  و  $b = 2$  ( $\zeta$ د) هيچ کدام

www.madsg.com

21Page

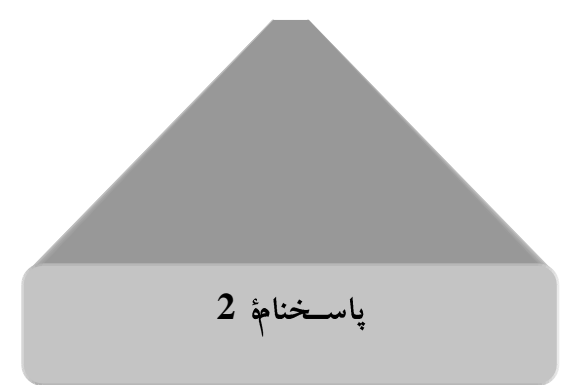

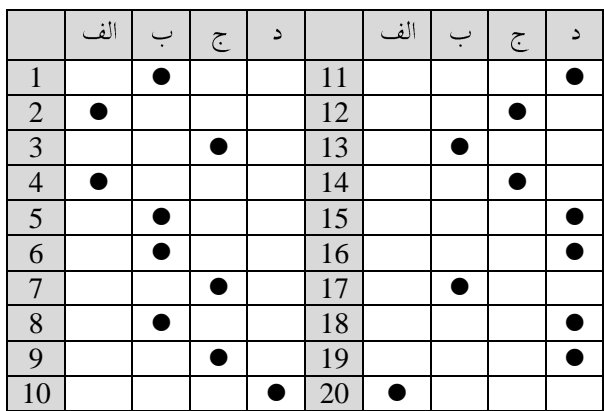

w w w . m a d s g . c o m 22Page

**3** . کدام یک از شناسههای زیر در زبان C مجاز نیست؟  $1$ While ( لف ) Define ( لغا int  $\left( \circ \right)$  If  $\left( \circ \right)$ 2. نوع دادههای مقدماتی عبارتاند از: float , int (  $\cup$  double , float , int , char ( الف double , float , int ( $\zeta$ ) char , float , int ( $\zeta$ ) 3. کدام یک از گزینههای زیر درست است؟ الف) رشتهٔ n کاراکتری n+1 عنصر آرایه نیاز خواهد داشت. ب) رشتهٔ n کاراکتری n عنصر آرایه نیاز خواهد داشت. ج) رشتهٔ n کاراکتری n–1 عنصر آرایه نیاز خواهد داشت. د) هيچ كدام 4. كدام يك از اعلانغاي زير صحيح است؟ char arr $[5]$  = "Tehran" ; ( $\cup$  char arr $[$ ] = "Tehran" ; ( $\cup$ char arr[7] = 'Tehran' ; ( 5. فرض کنید i متغیر صحیح و f متغیر ممیز شناور باشد. در این صورت کدام یک از عبارات زیر مجاز است؟  $(i\text{nt})(i+f))\%2$  (  $\bigcup$   $(i+f)\%2$  (  $(i+f)\%2$  $(int)((i+f)\%2)(\sim)$ د) هيچ كدام ور انتهای برنامه مقدار j چقدر است؟  $6$ **# include < stdio. h >** الف) 2 **main ()**  $30($ { int  $i = 1$ ,  $j = 0$ ,  $k = 14$ ; 13 $(5)$ while  $(i \leq k)$ {  $60$  (د  $i^* = 2$ ;  $j + i$ ; } } 7. اگر داشته باشیم ; int a , b [10] کدام یک از دستورهای زیر درست است؟ scanf ("%d %d" , &a , b) scanf ("%d %d" , \*a , b) scanf ("%d %d", a, &b) ( $\sim$  scanf ("%d %d", a, b) ( $\sim$ 8. دستور break در میان کدام یک از دستورهای زیر استفاده می شود؟ www.mad s g . c o m 23Page

switch ( الف) while  $\sim$ د) همهٔ موارد فوق do-while  $\zeta$ 9. متغيرهاي [8][4]A چندخانه از حافظه را اشغال مي كنند؟  $12$  (الف)  $32$  خانه  $12$  1 خانه  $8$  < 4  $($ ج 4 خانه مسلمان ( )  $8$  خانه انتقال یافت چقدر است؟ ( x درون main پس از آنکه کنترل از func به main انتقال یافت چقدر است؟ . **# include < stdio. h> void func (int x) ;**  $x = 4$  (الف **main ()**  $func(x)$  ;  $x = 16$  ( $\cup$ { int  $x = 4$  ; printf (" $\ln x = %d"$ , x);  $x = 8$  ( $\tau$ printf (" $n x = % d"$ , x); د) هيچ كدام } void func (int x)  $\{x^* = 4:$ printf (" $\ln \% d$ ", x); return ; } 11. خروجي برنامهٔ زير چيست؟ **# include < stdio. h > int funct (int a) main ()** 10 {  $45$  ( int  $a = 10$ : printf ("%d", funct (a)); 55 } int funct (int a)  $57<sub>5</sub>$ { if  $(a>0)$ return (a+funct (a-1)) ; } 12. تابع مقابل چه عملی انجام میدهد؟ funct (char \*s1 , char \*s2) { الف) رشتهٔ s1 را به آخر s2 اضافه می کند. while (\*s1) if  $(*s1-*s2)$ ب) رشتهٔ 2\$ را به آخر s1 اضافه می کند. return  $*_{s1-*s2}$  ; else {s1 + + ; s2 + + ; } ج) اشکال کامیایلری دارد. return  $\sqrt[3]{0}$ ; د) (شتهٔ s1 را یا (شتهٔ s2 مقایسه مے کند. } 13. کدام یک از نوعهای تعریف شدهٔ کاربر است؟ typedef , pointer , define (پانی) struct , union , pointer (

www.mad s g . c o m 24Page

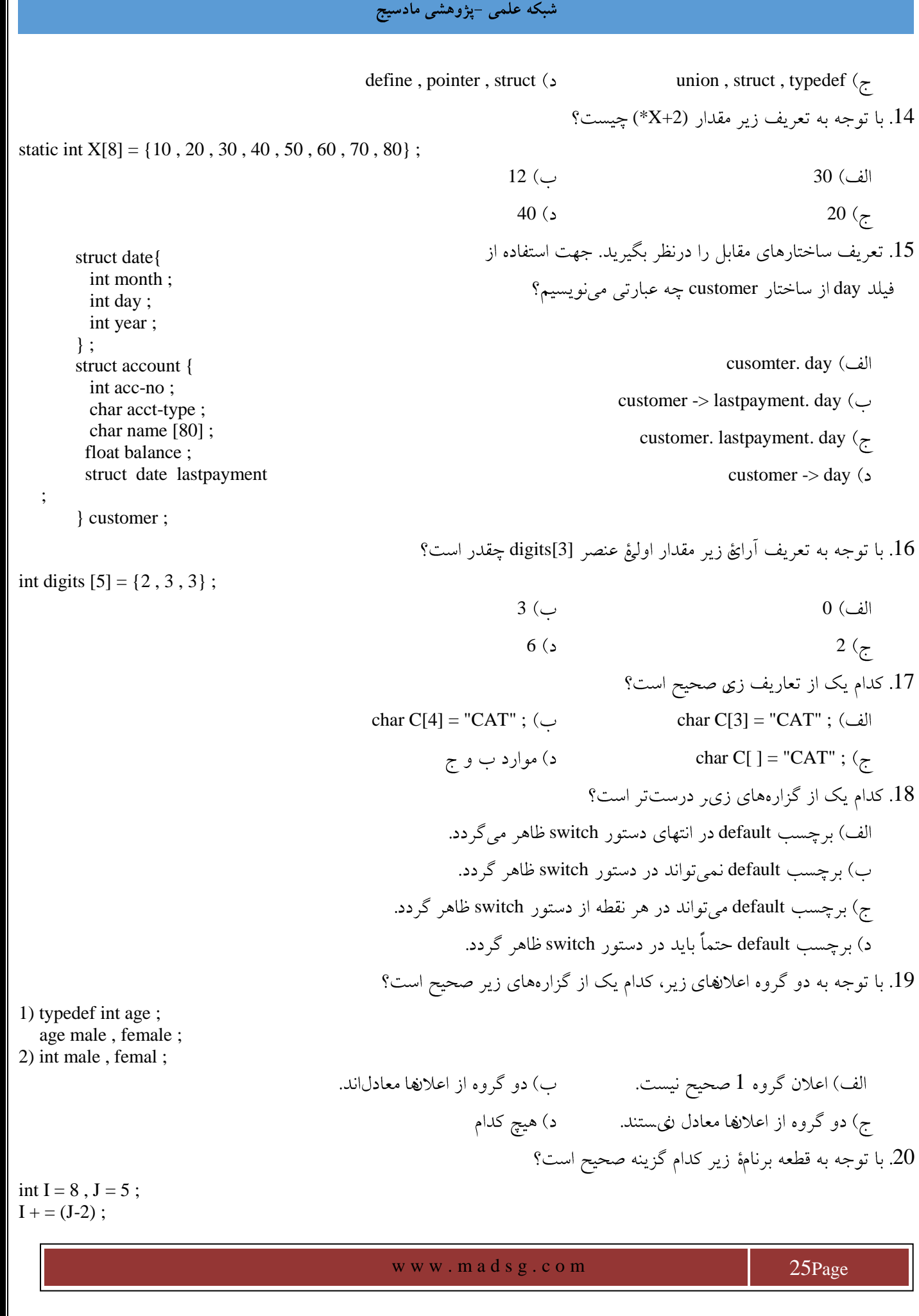

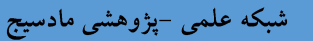

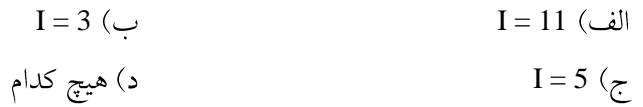

www.madsg.com

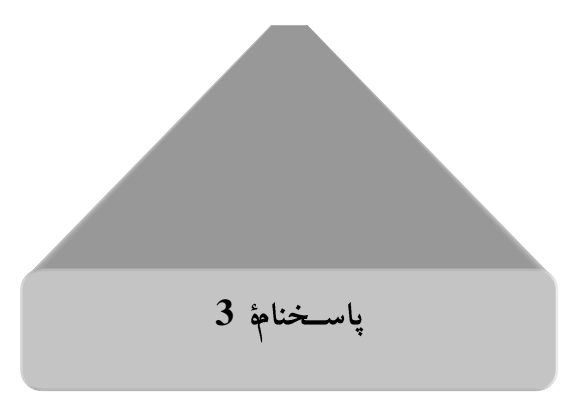

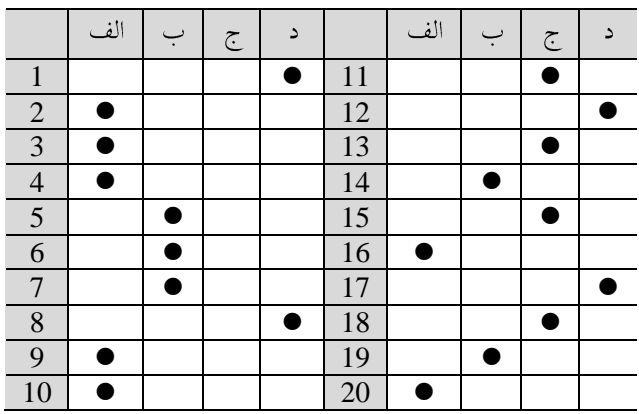

w w w . m a d s g . c o m 27Page

### **4**

int ch[20] ; scanf ("%d" , ch) ; 1. این دستور scanf درست است یا خیر؟

الف) درست است. ب) درست نیست. ج) در بعضی از گونهها درست است. د) به سیستم عامل بستگی دارد. 2. دقت ارقام دادههای نوع float کدام گزینه است؟ الف) 5 رقم  $10$  (ب  $15$  (قم $6$  (قم

3. مقدار sum چقدر است؟

الف) 2  $14$  ( 30 $(7)$  $60<sub>2</sub>$ **# include < iostream. h > # include < stdio. h > main ()** { int count = 1, sum =  $0$ ,  $n = 10$ ; while (count  $\lt$  = n) { count  $* = 2$ ;  $sum + = count$ ; } }

4. خروجي اين دستور چيست؟

printf ("\n%x", 2097151);

2097151

1fffffff

2fffff $\zeta$ 

1fffff

 $\mathcal{S}$ . در برنامهٔ زیرمقدار  $\mathfrak{u}$  ,  $\mathfrak{x}$  .5 در برنامهٔ زیرمقدار  $5$ 

www.mad s g . c o m 28Page

**# include < stido. h > float fun (float x) ; main ()** { float  $x = 3$ ,  $u$ ;  $u = \text{fun}(x)$ ; printf ("%d %d , x , u) ; return 0 ; } float fun(float x) { float  $y = 0$ ;  $y = x^*x^*x$ ;  $x = x^*x^*x$ ; return(y) ;

$$
\overline{}
$$

6. مقدار n چقدر است؟

 $n = 11$  (الف

 $n = 26$  ( $\cup$ 

n = 29  $\zeta$ 

 $n = 30$  (د

**# include < stdio. h > main ()** { int  $n = 0$ : for  $(::)$ {  $n += 3$ ; if  $(n \leq 10)$  continue;  $n + = 4$ ; if  $(n > = 25)$  break; } printf ("%d" , n) ; return0 ; }

**# include < stdio. h > main ()** { int  $a = 13$ ,  $b = 3$ ;  $a = ((a/b) * b) + (a % b)$ ; printf ("%d" , a) ; return  $0$ ; }

.<br>7. در برنامهٔ زیر مقدار a را حساب کنید:

\n
$$
\text{a} = 14 \, \text{(m)}
$$
\n

\n\n $\text{a} = 13 \, \text{(m)}$ \n

\n\n $\text{a} = 12 \, \text{(m)}$ \n

\n\n $\text{a} = 11 \, \text{(m)}$ \n

longfloat 8 جند بيتي است؟

8 32

 $u = 27 x = 27$  (الف

u = 0  $x = 3$  ( $\cup$ 

u = 0  $x = 27$  ( $\tau$  $u = 27$   $x = 3$  (

$$
\mathbf{54} \text{ }\mathbf{64} \text{ }\mathbf{7}
$$

C 5 > a > 3 9 (a<5) & (a>3) (a>3) && (a<5)

a>3 and a<5 (2) (a>3) and (a<5) ( $\zeta$ 

10. اگر متغیر i منفی باشد مقدار flag چقدر است؟

www.madsg.com 29Page

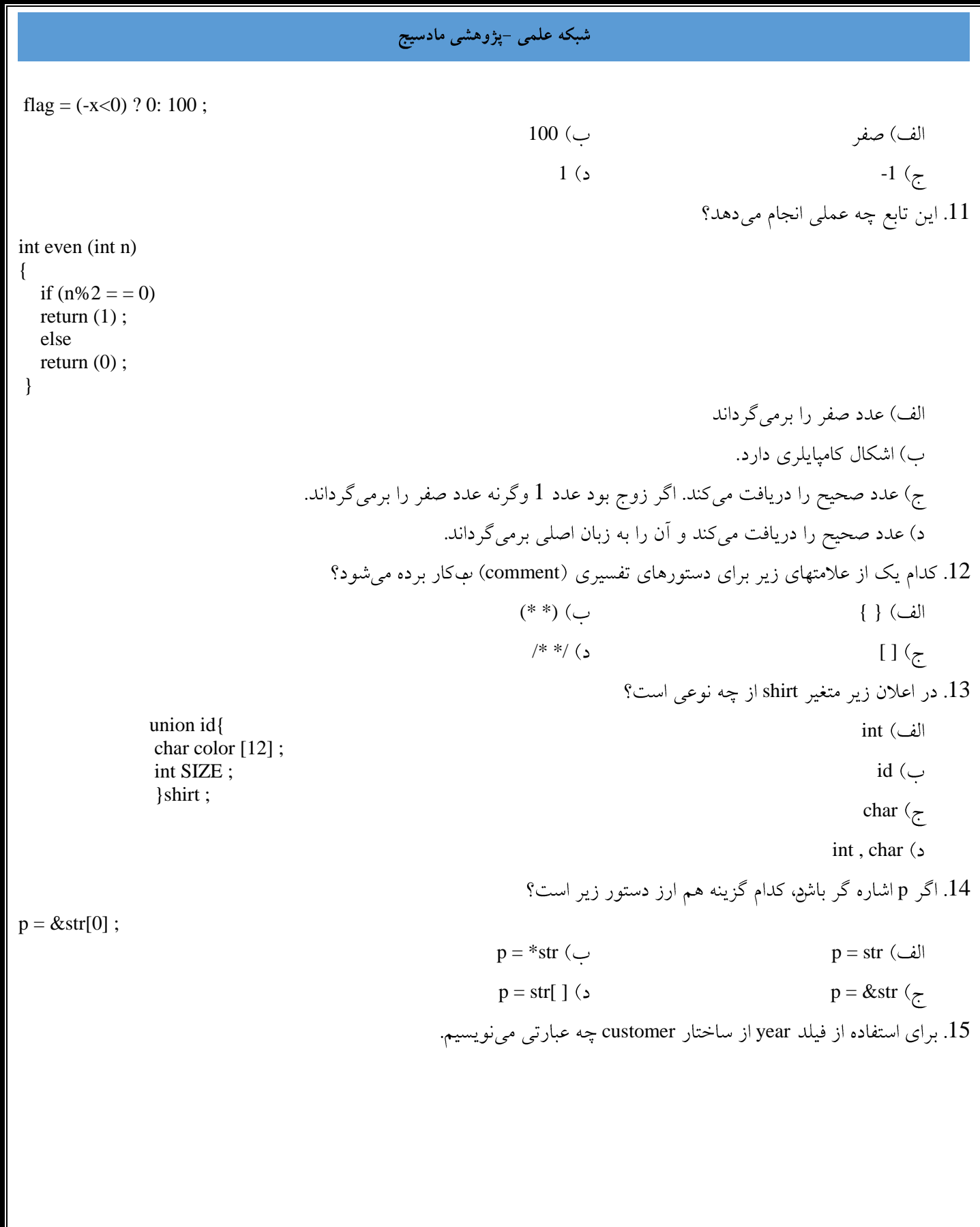

w w w . m a d s g . c o m 30Page

 $\left\{ \right.$ 

{

struct date int month ; customer. lastpay. year int day ; customer. year int year ; } ; customer (year)  $\zeta$ struct account customer→lastpay→year (> char family [20] ; int accno ; float payment ; struct date lastpay ; }customer , customer2 ; 16. كدام گزينه صحيح است؟  $\text{Hdefine PI} = 3.1415$ ; ( $\cup$  #define name text ; (ألف) #define name  $\Delta L I'$  ( $\epsilon$ )  $\epsilon$  #define TRUE 1 ( $\epsilon$ ) 17. کدام گزینه توابع ورودی را نشان می دهد؟ getchar , scanf , cin ( $\cup$  cin , cout , getch , putch ( $\cup$ gets , puts , scanf  $\zeta$  getchar , putchar , gets $\zeta$ 18. خروجي اين برنامه چيست؟ **#define ABS(a) (a)<0 ? -(a): (a)**  -10 **main ()**  $+10$  ( $\left\{ \right.$ printf ("%d", ABS (10 - 20)); } 19. تابع fseek این امکان را میدهد که الف) به فایل بهصورت ترتیبی دسترسی پیدا کنیم. ب) فایل را در مد سیستم باز کنیم. ج) به فایل بهصورت تصادفی دسترسی پیدا کنیم. د) فایل را در مد استاندارد باز کنیم.

.<br>20 كدام تابع براى الحاق دو رشته استفاده مى شود؟

strcat (ألف) strcat (عدا

strset ( $\sim$  strcpy ( $\sim$ 

30 $(5)$ 

 $-30$  (د

w w w . m a d s g . c o m 31Page

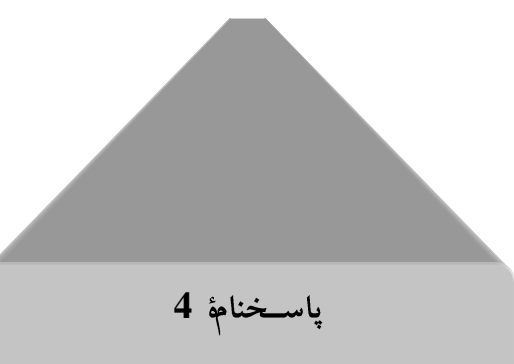

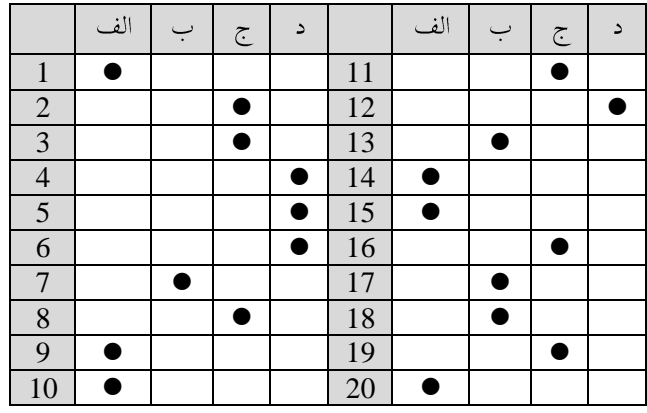

w w w . m a d s g . c o m 32Page

&p[3] - &p[0]

**5** . کدام گزینه مربوط به انواع دادهها در زبان C نیست؟ real ( سالف ) float char  $\zeta$  integer  $\zeta$ . كدام گزینه مربوط به انواع ثابتها (Constants) در زبان C نی ست؟ string (  $\cup$  integer ( الف pointers  $\zeta$ 3. كدام گزینه مربوط به عملگرهای (operators) مجاز در زبان C نی ست؟ الف) جمع ب) ضرب ج) تقسیم د) توان 4. کدام عملگر یا علامت تقدم بیشتری دارد؟ الف) يرانتز ب) عملگر های منطقی ج) عملگرهاي رياضي  $=$   $($ 5. اگر P آدرس متغیری از نوع اعشاری را در خود داشته باشد، حاصل عبارت زیر چیست؟ 6 ( $\cup$  3 (ألف) 3 (ألف) 3 (ألف) 3 (ألف) 3 (ألف) 3 (ألف) 3 (ألف) 3 (ألف) 3 (ألف) 3 (ألف) 3 (ألف) 3 (ألف) 3 (ألف) 3 (ألف) 3 (ألف) 3 (ألف) 3 (ألف) 3 (ألف) 3 (ألف) 3 (ألف) 3 (ألف) 3 (ألف) 3 (ألف) 3 (ألف) 3 (ألف) 3 (ألف) 3 (أل  $12\ (\tau$ د) هيچ كدام 6. مقدار (&A) \* برابر است با A (الف) A (الف) A (الف) A (الف) A (الف) A (الف) A ( ج) نوع A (A+1) (c 7. کدام یک از توابع زیر در برنامه C لازم است؟ scanf (ألف) printf ( main  $\zeta$  getchar  $\zeta$ 8. کدام گزینه مربوط ىبدستور های حلقه ىفست؟ do while ( الف ) while (  $\sim$ for  $\zeta$ 9. در کدام جمله، داخل پرانتز سه عبارت (جمله) جداگانه دارد؟

do while ( الف ) while (  $\sim$ for  $\zeta$  switch  $\zeta$ 

& 10 scanf printf

w w w . m a d s g . c o m 33Page

 $\text{getchar}$  ( $\text{letchar}$ ) 11. حداق چند مرتبه جمامههای do while محاسبه خواهد شد؟ ب) یک الف) صفر د) سه ج) دو 12. جمعلهٔ if–else با کدام یک از جملههای زیر رابطهٔ نزدیکی دارد؟ while (  $\cup$  for ( الف break ( $\sim$  switch  $\left(\right.$ 13. كدام يك از جماههاي زير صحيح است؟ الف) جملهٔ continue باعث خروج از حلقه می شود. ب) جملة break باعث ادامة حلقه مى شود. ج) جملهٔ break باعث خروج از حلقه میشود. د) جمائِ continue باعث ادامۂ محاسبات در حلقه میشود. 14. متغیرهای نوع automatic در کدام تابع یا توابع شناخته می شوند. الف) فقط در تابعی که معرفی میشوند. ب) در خارج از تابعی که معرفی می شوند. ج) در تمام توابع شناخته میشوند. main 15. متغیر نوع عمومی یا global در کدام توابع شناخته میشود؟ ب) در تابعی که معرفی میشود. الف) در تابع main د) در هیچ تابعی شناخته لهی شود. ج) در تمام توابع 16. آرایه با رشته چه فرقی دارد؟ الف) رشته همان آرایه است و فرقی باهم ندارند. ب) در آخرین مکان یا خانهٔ آرایه اگر علامت 0\ بگذاریم تبدیل به رشته میشود. ج) رشته متغیر ساده است. د) آرایههای کاراکتری را رشته مینامند. 17. اگر قبل از تعریف تابع نوع آن مشخص نباشد، چه نوع مقداری را برمی گرداند؟ الف) هيچ مقداري integer ( $\cup$ char  $\zeta$  float  $\zeta$ 18. اشارهگر کدام یک از گزینههای زیر است؟ الف) ثابت ب) تابع ج) آرايه د) متغیر

w w w . m a d s g . c o m 34Page

35Page

www.madsg.com

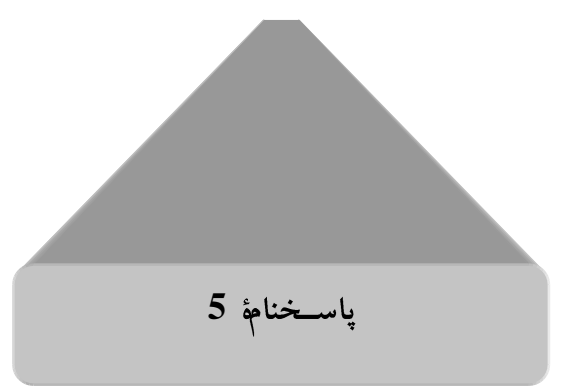

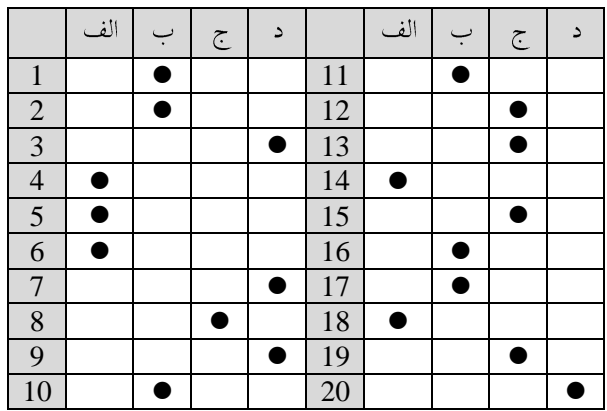

w w w . m a d s g . c o m 36Page

do {

{

**6** 1. جواب اجراي اين قسمت از برنامه چيست؟ int i , fact  $= 1$  ; الف) صفر scanf (*"* %d *"* , &n) ; n! $\omega$ for( $i = 0$ ;  $i \le n$ ,  $i + +$ ) fact = fact  $*$  i ; 1!  $\zeta$ د) هيچ كدام 2. این قطعه از برنامه چند دفعه اجرا میشود؟  $i = 0;$ الف) یک دفعه ب) هيچ دفعه printf (*"* computer *"*) ; ج) بينهايت printf (*"*\n*"*) ; د) نامشخص while  $(i>0)$ ; 3. كدام گزينه اشتباه است؟ signed char  $b$  ; ( $\cup$  unsigned short int a ; ( $\cup$ signed long double ; ( $\zeta$ 4. کدام یک از گزینههای زیر جزء شناسههای زبان C محسوب نفی شود؟ sum four str ( $\zeta$ ) auto ( $\zeta$ ) 5. خروجی برنامهٔ زیر چیست؟ **# include<stdio. h> void recurse(int i) ;** 9 8 7 6 5 4 3 2 1 0 **main ()** { 1 0 9 8 7 6 5 4 3 2 recurse  $(0)$ ; return 0 ;  $1 2 3 7 8 9 (7)$ } void recurse(int i) 9 8 7 6 5 4 3 2 1  $\left\{ \right.$ if  $(i<10)$ {  $recurse(i + 1)$ ; printf ("%d" , i) ; } return ; } 6. خروجی برنامهٔ زیر چیست؟

#### شبکه علمی –پژوهشی مادسیج **# include<stdio. h> main ()**  $a = 14$  (الف { int  $a = 13$ ,  $b = 3$ ; a = 13 ( $\cup$  $a = ((a/b) * b) + (a % b)$ ; printf ("a=%d", a); a = 12 $($ return 0 ; }  $a = 11$  (2) 7. جواب برنامهٔ زیر چیست؟ **# include< iostream. h> # include< stdio. h>**  $c = 3$  (الف **main ()**   $\{$ c = 4 ( $\cup$ int  $a = 1$ ,  $b = 2$ ,  $c = 3$ ;  $c + (a)0 \&& a < = 10$  ? + + a: a/b; c = 5  $\zeta$ cout  $<<$ "c = " $<<$  c ; return 0 ;  $c = 6$  (د } 8. خروجي برنامۂ زير چيست؟ **# include < iostream. h> # include < stdio. h>**  $d = 2$  (الف **# include < math. h> main ()** d = 3 ( $\cup$ { double  $a = 4$ ,  $b = 2.0$ , c;  $d = 4$  ( $\zeta$ int d ; د) هيچ كدام  $c = pow(a, b) + sqrt(a)$ ;  $d = ((int)c) % 5;$ cout <<" $d$ ="<< $d$ ; return 0 ; } 9. این دستور چه مقادیری را چاپ میکند؟

printf ("\n %d %x %o", 19, 19, 19);

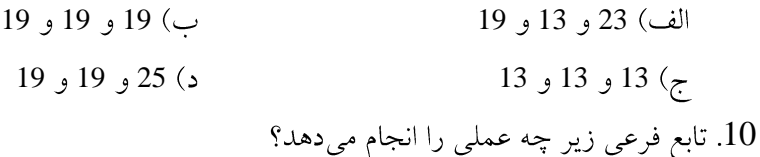

Str  $(s, t)$ char  $s[ ]$ ,  $t[ ]$ ; الف)آراتئی کاراکتری t را به آخر آراتئی کاراکتری {  $int i$ ,  $i$ ; s متصل میکند.  $i = j = 0;$ while  $(s[i] = '0')$ ب) آرایٔ کاراکتری S را به آخر آرایٔ کاراکتری  $i + +$ ; while  $((s[i + 1] = t[i + 1] = '0');$ t متصل می کند. } ج) آرایئی کاراکتری S را روی آرایئی کاراکتری t کیے می کند. s ) آرایمه کاراکتری t را روی آرایمهٔ کاراکتری S کیے مے کند. putchar (tolower ('M')) ; 11 الف) صفر m ج) اسک<sub>ی</sub>کد m د) هيچ كدام 12. با توجه به برنامهٔ زیر مقدار PI را حساب کنید. **# include <stdio. h> # define PI 3.1415**  $PI = 10.1415$  (الف **main ()**  $\left\{ \right.$  $PI = 10$  ( $\cup$ float  $x = 7.0$ ;  $PI + = x$ : ج) PI تغییر نمیکند و برنامه صحیح است. return  $(0)$  : د) PI تغییر نمی کند و برنامه غلط است. } Sqr (t) , t 13 **main ()** int  $t = 10$ : sqr(t) = 6, t = 5 (الف printf ("%d", Sqr $(t)$ ); sqr(t) = 100, t = 10 ( $\cup$ } Sqr (int x) sqr(t) = 225, t = 15 $\zeta$ { int y ; sqr(t) = 49, t = 7  $\zeta$  $y = x * x$ : return (y) ; } 14. تابع زیر تعداد فضای خالبی را در رشىڤورودى مىشمارد. كدام گزینه صحیح است؟

{

CountSpace(char s[ ]) { int i , count  $= 1$  ; for  $(i = 0; i <$ strlen  $(s); ++ i)$ if  $(s[i] = -1)$  $count + +$ ; …………………… }

return(i) ; return  $(i + 1)$ ;  $(\rightarrow$ return (count -1) ;  $\left($  $return(count +1);$  (

15. مقدار W را حساب کنید.

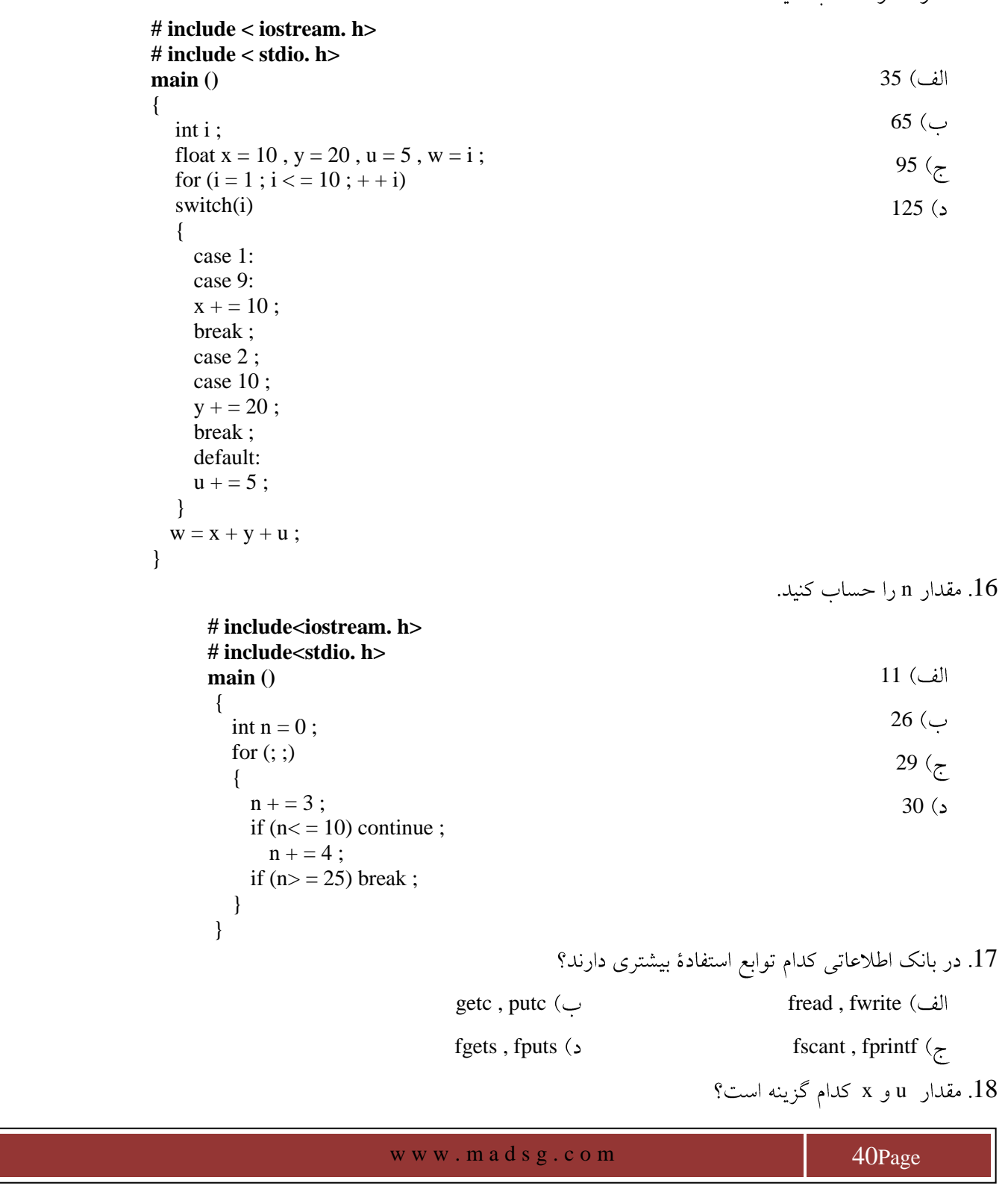

# شبکه علمی –پژوهشی مادسی<mark>ج</mark>

```
# include< stdio. h>
float f (float *_{X});
\mathbf{main}()\{float x = 5, u;
   u = f (\& x);\mathcal{E}float f (float *x)
\{float y = 0;
   y = (*x) *(*x) *(*x);
   *X = (*X) * (*X) * (*X);
   return(y);
 \mathcal{E}
```
 $u = 125$ ,  $x = 125$  (الف  $u = 125$ ,  $x = 5$  (  $u = 0$ ,  $x = 125$  ( $\zeta$  $u = 5$ ,  $x = 125$  (د

 $main()$  $\left\{ \right.$ int  $x = 1$ ; loop:  $x + +$ ; if  $(x<100)$ goto loop; printf  $(\overline{^\cdot\%d^{\cdot\prime}}, x)$ ;  $\}$ 

```
الف) صفر
     1(ب
   100 \left(\sum_{i=1}^{n} x_i\right)99(j)
```
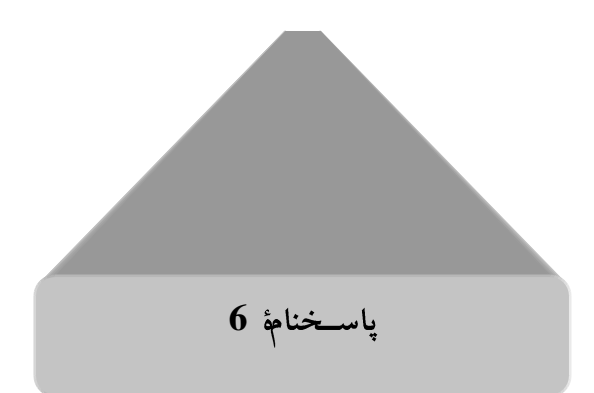

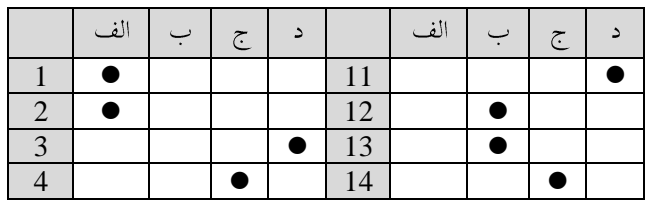

www.madsg.com

41Page

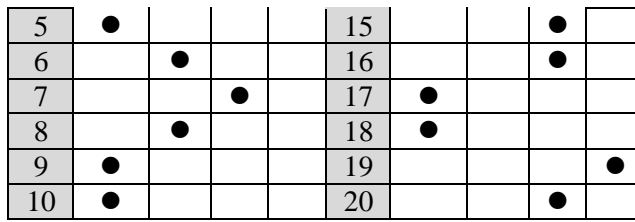

**7**

. مهم ترین خصوصیت زبان C کدام است؟ الف) قابل حمل است. ب) همه منظوره است. د) كد اجرايي سريع دارد. ج) خلاصه و کامل است. C متغیر در زبان  $2$ الف) بايد با يكي از حروف الفبا شروع شود. ب) ممكن است با رقم شروع شود. ج) ممکن است با ٪ شروع شود. د) محدوديتي ندارد. C تعداد حروف متغیر در زبان C الف) بايد حداكثر 8 كاراكتر باشد. ) بايد حداكثر 6 كاراكتر باشد. د) محدوديتي ندارد. ج) بايد حداكثر 12 باشد. 4. جملههای مقابل قسمتی از برنامهاند. پس از اجرا  $n = 15$ ,  $m = 14$  (الف  $m = 14$ ;  $n = + + m$ ; n =15  $\,$  m =15 ( $\cup$  $n = 14$  و 14 $n = 14$  $n = 14$ , m = 15 ( 5. جملههای زیر قسمتی از برنامهاند. پس از اجرا  $n = 14$ ,  $m = 13$  (ملك)  $m = 14$ ;  $n = m -$ ; n =13 m =13 n =14 ( $m = 14$  ( $\tau$ n =13 m =14 6. روش غیرمستقیم دسترسی به دادهها با کدام گزینه امکانپذیر است؟ الف) آرايه ب) اشارهگر د) يونيون ج) ساختار 7. اگر داشته باشیم ; short s ; short s ، نوع مقدار نهایی عبارت s\*u + s کدام است؟ unsigned (  $\cup$  int ( ألف) long ( $\zeta$ www.mad s g . c o m 42Page

 $8$  اگر داشته باشیم ; int i ; float f ، نوع مقدار نهایی عبارت i+ 3.0\*f کدام است؟ float (لف) int (ألف) unsigned ( $\zeta$ ) double ( $\zeta$ ) 9. اگر داشته باشیم ; int i ; float f ، پس از اجرای دستور ; 12.34 = i = 1 کدام گزینه صحیح است؟  $f = 12.3$  (  $f = 12.34$  (  $\Box$ f =12.0 ( $\zeta$ اگر : sum = 105. 0 ، مقدار sum پس از اجرای : sum / = 3 + 7 ست؟  $sum = 42.0$  ( $\cup$  sum =10.5 ( $\cup$  sum =10.5 ( $\cup$ sum = 60.0 ( $\zeta$ ) sum = 18.0 ( $\zeta$ )  $s = (t = 2, t + 3);$  پس از اجرای ; (3 + 1 , 2 = 1) = 8 مقدار  $s > 11$ s = 3 ( $\cup$  s = 2 ( $\cup$ )  $s = 5$  ( 12. يس از اجراي برنامهٔ زير مقدار متغير two چيست؟ void main () { 1 int one ; void func () ;  $2<sub>0</sub>$ one  $= 1$  ; func $()$ ; ج) نامشخص است } void func ()  $5<sub>6</sub>$ { int two ;  $two = one + 1$ ; } 13. پس از اجرای برنامهٔ زیر خروجی چیست؟ void main () 1 {  $24$  ( int one  $= 1$ ; float one  $= 24.6$ : 24.0 $(5)$ printf ("% $d\$ n", one); }  $24.6<sub>2</sub>$  $a$  ,  $b$  . در برنامهٔ زیر متغیرهای $14$ **# include<std io. h> int a , b ;** الف) local (محلي) اند. **void main ()** { ب) global (عمومی) اند.  $a = 14$ ;  $b = 10;$ ج) automatic اند. printf ("%d\n",  $a + b$ ); }static

w w w . m a d s g . c o m 43Page

```
15. در تابع زیر برای خواندن متغیری که آرگومان قرار گرفته است در جملهٔ scanf ىبجای خطچین باید نوشت
void func (int *arg)
                                                                                       * arg (ألف
{
  scanf ("%d", ...);
                                                                                        &arg
  ……………………..
                                                                                          arg\zeta}
                                                                                        ** arg
                                                                         16. خروجي برنامهٔ زير چيست؟
void main ()
{
                                                                                       الف) صفر
  int x ;
  void change () ;
                                                                                       1<sup>1</sup>x = 10;
  change (\& x);
                                                                                  ج) معلوم نيست.
  printf ("%d\nu", x);
}
                                                                                           10<sup>2</sup>void change (int *y)
{
   *y = 1;
}
                                                                         17. خروجي برنامهٔ زير چيست؟
            void main () 
             {
                                                                                       الف) صفر
               int x ;
               void change () ;
                                                                                       I\ (\cupx = 10;
                                                                                       10\;\; (\epsilonchange (x) ;
               printf ("%d\n", x);
                                                                                   د) معلوم نيست
             }
            void change (int y)
             {
              y = 1;}
                                                                             18. كدام گزينه اشتباه است؟
                         \text{int digits} [ ] = \{1, 2, 3\}; \cup int color [3] = \text{"RED"}; \cupchar color[3] = {'R', 'E', 'E'} ; ( static float x[6] = {0.2, 0, 1.5} ; (\tau19. در برنامهٔ زیر ىبجای نقطهچین استفاده از کدام گزینه الزامی است؟
...... 
main ()
                                                                       #include <conio. h>
{
  double x = 10.0, y = 0.0;
                                                                         \#include <math. h \cupdo
  {
                                                                      #include <iostream. h>\zetaprintf ("%f", pow (x, y));
   y + +;
                                                                          \#include <stdlib. h> (2
  } while (y<11);
}
```
. اگر داشته باشیم ; int a = 1 , b = 3. حاصل عبارت (b) && 2 & برابر است با $2\ \&\ \&\ (b)$ الف) صفر<br>ج) 1- $1($ ب د) معلوم نيست.

www.madsg.com

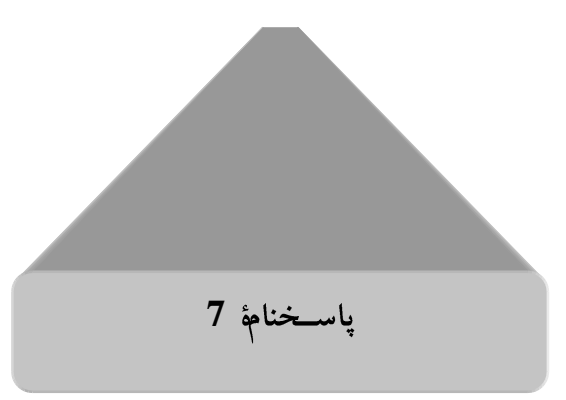

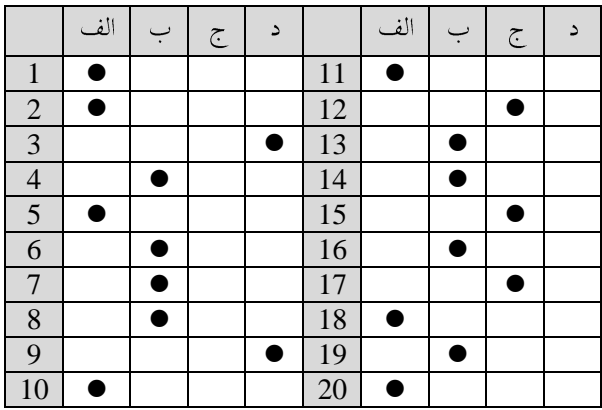

w w w . m a d s g . c o m 46Page

| آزمون **8** 

 w w w . m a d s g . c o m 47Page C 1 for , while , -if , +main double , define , Union , Main Printf , Scanf ,Real , Char begin , break , else , int 2 P = 3 P = 2 P = 5 P = 6 int a , x = 2 , y = 7; a = y %3 ; p = (x>y ║ x = = y/3) ? (a= = 1) + 2: (X > y) + 5 3 printf ("%d" , (a>b) ? ((b>c)? c: b): ((a>c) ? c: a)) ; c , b , a c , b , a error c , b , a 4 one else onetwo onetwoelse main () { int i = 1 ; switch (i) { case 1: printf ("one") ; case 2: printf ("two") ; default: printf ("else") ; } } a b 5 int a , b ; a = -17/3 ; b = -15/8 ; a = -5 b = -1 a = -5 b = 1 a = 5 b = -1 a = 1 b = 5 float b int a 6 b = 13%5 a = 13/3 a = 7.5 6 7 # define P(a) (a) ? 20: 30 int x = 10 , y = -5 ;

printf ("%d" , P (x%3-y) -5) ; 25 (ت 10) 30 (ت 10) 30 (ت 10) 30 (ت 10) 30 (ت 10) 30 (ت 10) 30 (ت 10) 30 (ت 10) 30 (ت 10) 30 (ت 10) 30 (ت 10)  $15$  (3)  $20$  ( $\overline{z}$ در برنامهٔ زیر اگر متغیرهای $\rm{B} = 15$  ،  $\rm{A} = 10$  و  $\rm{C} = 4$  باشند، چه مقداری چاپ میشود؟  $\rm{8}$ if (!(A>B)  $\|$  (C>A) && (A<B)) if  $(!(B < A) \& (B < C))$ printf $("1")$ ; 1 else 2 printf ("2") ; else if (B>C && C>A)  $\|$ !(A<B)  $3<sub>5</sub>$ printf ("3") ; else  $4($ د printf ("4") ; 9. اگر P، آدرس متغیری از نوع اعشاری را در خود داشته باشد، عبارت P + 5 به الف) 20 بایت بعد از P اشاره میکند.  $9\quad \hookrightarrow \ 10$  بایت بعد از P اشاره میکند. ج) 5 بايت بعد از P اشاره ميكند. ( 1 بايت بعد از P اشاره ميكند. 10. خروجي قطعه برنامهٔ زير چيست؟ int  $x$ ,  $\ast p$ ,  $\ast \ast q$ ; الف) مقدار متغير x  $x = 10$  ; ب) آدرس متغیر x  $p = \&x$  $q = \&p$ 1 $($ ج printf ("%d" , \*\*q) ;  $0($ 11. خروجي اين برنامه چيست؟ main () الف) 5 {  $035$  ( $\sim$ struct easy { int num ; 005 $($ char ch ;  $e = \{5, 'A'\};$ د) هيچ كدام printf ("%03d" , easy. num) ; } 12. كدام گزينه صحيح است؟ الف) آرایهای از اشارهگرها، نوعی از اشارهگر به اشارهگر است. ب) اشارهگرها را میتوان با یکدیگر مقایسه کرد. ج) اشارهگرها فراخوانی با آدرس را در مورد توابع امکانپذیر میسازند. د) هر سه گزینه 13. بازگرداندن بیش از یک مقدار، از یک تابع، با کدام روش میسر می شود؟ ب) فراخوانی با آدرس الف) فراخوانی با مقدار www.mad s g . c o m 48Page

شبکه علم*ی –پ*ژوهش*ی مادسیج* 

شبکه علمی –پژوهشی مادسیج د) هيچ كدام ج) هر دو 14. اگر تابع P در دستور ; (((, P(10 , P(10 , P(10 , P) (+) فراخوانی شود، چه مقداری چاپ میشود؟  $P(a, b)$ 27 int a , b ;  $0<$ { return  $(a + b)$ :  $7($ ج else return  $(b - a)$ ;  $-7$  ( } 15. اگر تابع f در دستور ; ((f(10) , "printf ("%d" , f(10) فراخوانی گردد، چه مقداری چاپ میشود؟ f (int n) 30 {  $20<sup>°</sup>$ if  $(n>0)$  return  $(n+f(n-2))$ ; } 18 $(7)$  $2<sub>2</sub>$ 16. با درنظر گرفتن تعریف آرائی x کدام گزینه صحیح است؟ static  $x = \{10, 20, 30, 40, 50, 60, 70, 80\}$ ; 30 \* يعني أدرس شروع بردار x ب) (x+2+2) يعني 12 و (x+2+ يعني 30 30 (x+2) 12 \*(x+2) 30 (\*x+2) 17. با توجه به برنامهٔ اصلی و دو تابع f1 و f2 خروجی این مجموعه چه خواهد بود؟ int  $a = 100$ ,  $b = 200$ ; main () 101 , 102 , 106 , 124 , 200  $\{$ int i ; 101 , 102 , 103 , 104 , 105 int f1(int i) ; for  $(i = 1 ; i \leq 5 ; +i)$ 1, 2, 6, 24, 100  $\left(7\right)$ printf ("%d" , f1(i)); } د) هيچ كدام f1 (int  $x$ ) { int c , d ; int f2(int c) ;  $c = f2(x)$ ;  $d = (c<100)$  ? (a+c): b; return(d) ; } f2 (int  $x$ ) { static int  $p = 1$ ;  $p^* = x$ ; return (p) ; } 18. خروجي دستورهاي زير چه خواهد بود؟ for  $(i = 0; ++i \leq 10; i += 2)$ ; printf ("%d%d" , i-- , ! i) ;www.mad s g . c o m 49Page

 $13,0$  (الف  $12, 0 \; ($ ب 11, 0  $\left($ 5  $10, 0$  (د 19. رشتهٔ "abc\ndef\nghi" به آرایٔی چند عنصری نیاز دارد؟  $14$  (بالف)  $13$  (بالف)  $12$  (3)  $11$  (ج 20. كدام گزينه صحيح نيست؟ الف) هر رکورد مجموعهای از چند فیلد است. ب) فایل مجموعهای از دادههای مرتبط به هم است. ج) دادههای مربوط به هریک از اجزای فیلد رکورد نام دارد. د) هر فایل مجموعهای از چند رکورد است.

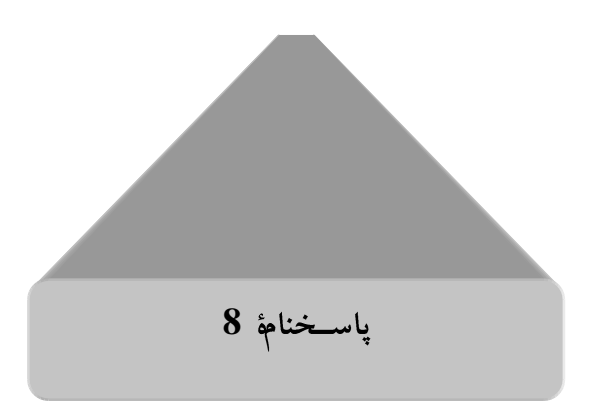

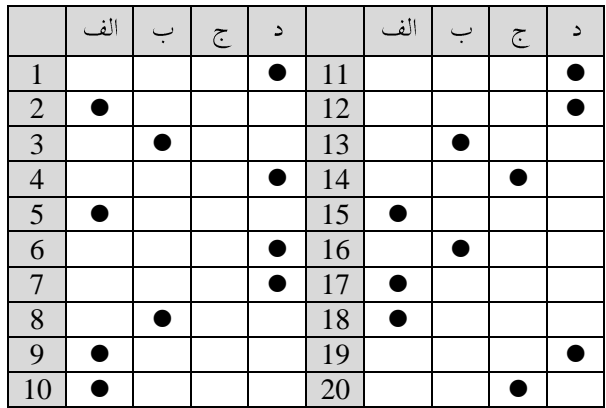

w w w . m a d s g . c o m 50Page

# | آزمـون 9<br>|

 w w w . m a d s g . c o m 51Page 1 C C C unsigned int 32767 32768 int 2 32767 65535 16383 16384 16384 3 char text[7] = "Esfahan" char text[ ] = "Esfahan" 4 if (x>a) y = 5.0 ; else y = 10.0 ; C 5 float x = 0.005 , y = -0.01 ; 2 \* x + y = = 0 0.001 0 0.015 1 a 6 a = ´c´ a = ´d´ a = 0 a = 1 **#include<stdio. h> main ()** { char a , c = ´c´ , d = ´d´ ; a = (c<d) ? c: d ; } 7 **#include<stdio. h> main ()** { char line[80] ;

شبکه علمی –پژوهشی مادسیج ……………. scanf ("%s" , line) ; …………… } اگر رشتهٔ Isfahan is a city از دستگاه ورودی استاندارد و در هنگام اجرای برنامه وارد گردد، کدام قسمت از رشته در آرایهٔ line جايگزين مي گر دد؟ Isfahan الف) كل رشته د) هیچ کلمهای در آرایه جایگزین نمیشود. ج) فقط حرف تكى I 8. با توجه به اعلان زير كدام گزينه خروجي صحيح را چاپ مي كند؟  $int i$ ,  $J$ ,  $k$ ; printf ("%f%f%d" , sqrt(i+j) , abs (i-k) , i) ; printf ("%c%d%d", sqrt  $(i+j)$ , abs  $(i-k)$ , i); ( $\cup$ printf ("%f%d%d", sqrt (i+j), abs (i-k), i);  $(z_7)$ printf ("%d%d%d", sqrt  $(i+j)$ , abs  $(i-k)$ , i);  $($ 9. برنامهٔ زیر چه عملی انجام می دهد؟ **# include<stdio. h>** الف) اعداد صحيح 0 تا 9 را چاپ ميكند. **main ()** ب) اعداد صحيح 1 تا 9 را چاپ ميكند. { int  $i = 0$ ; ج) اعداد صحیح 0 تا 8 را چاپ میکند. for  $(i = 0; i < 9; ...)$ printf ("%d",  $i + +$ ); د) اعداد صحيح 1 تا 8 را چاپ مىكند. } 10. تابع f چه میکند؟ f (char  $[p]$ , char  $[q]$ ) { register int i ; for  $(i = 0 ; p[i] ; ++i)$ if (!strcmp  $(p[i], q)$ ) return i ; return  $-1$  ; } الف) به دنبال كاراكتر q در رشىڤp مىگردد. اگر آن را يافت موقعيت آن و در غير اين صورت 1- را برمى گرداند. ب) در رشمهٔ q میگردد. اگر q در p بود موقعیت شروع آن و در غیر اینصورت 1- را برمیگرداند. ج) رشىڤq را در رشىڤp كپ*ى مى*كند و اَدرس شروع اَن را برمىگرداند. اگر عمل كپ*ى ص*ورت نگرفت 1- را برمىگرداند. د) رشىڤ $\rm q$  را به دنبال رشىڤ $\rm p$  مىچسباند و موقعيت شروع آن را برمىگرداند. اگر  $\rm p$  خالى باشد 1- را برمىگرداند. 11. دستور continue در میان کدام یک از دستور های زیر استفاده نمیشود؟ for while do while  $\zeta$  switch  $\zeta$ 12. كدام گزينه درست نيسرت؟ www.mad s g . c o m 52Page

شبکه علمی –پژوهشی مادسیج الف) در زبان C هر ارزش غیرصفر به معنی true و ارزش صفر به معنی false است. اس) در زبان C ارزشی که برای ثابت ´x´ و "x" درنظر گرفته می شود یکسان نیست. ج) خطاي منطقي از كامپايل و اجرا شدن برنامه جلوگيري مي كند. د) تقسیم بر صفر خطای کمپایل محسوب نمی شود. 13. اگر متغیر x مثبت باشد، مقدار a چقدر است؟  $a = (x < 0)$  ? 5: 200 الف) نامفهوم  $200$  ( $\cup$  $0<sup>0</sup>$  (3) 14. خروجي حاصل از برنامهٔ مقابل چقدر است؟ # include  $\lt$  stdio. h $>$ # define Rows 3 # define columns 3 int x[Rows][columns] = {11, 12, 13, 14, 15, 16, 17, 18, 19}; 11 main () {  $19<sup>°</sup>$ int a, b,  $c = 99$ ; for  $(a = 0 : a <$ Rows  $: + + a)$ 99 $(*z*)$ for  $(b = 0; b <$  columns  $;++b)$  $0<sub>0</sub>$ if  $(x[a][b] < c)$   $c = x[a][b]$ ; printf  $("%d", c)$ ; } 15. كدام دسته از عملگرهاي زير جزء عملگرهاي زبان C اند؟ (\* , / , % , - , +) (  $(\star, \wedge, \circ, \star, \star)$  (  $\circ$  $(==, !=, **)(=$ 16. خروجي حاصل از برنامهٔ مقابل چيست؟ **# include<stdio. h> main ()** 15 { int a,  $b = 0$ ;  $10\ (\cup$ int c[5] = {1, 2, 3, 4, 5}; ج) اجرا نخواهد شد. for  $(a = 0 : a < 5 : ++a)$  $b \leftarrow c[a]$ ;  $14<sub>2</sub>$ printf ("%d" , b) ; } 17. خروجی دستورهای زیر چیست؟  $i = 1$ printf ("%d, %d, %d",  $i$ ,  $i + +$ ,  $i$ );  $1 \ 2 \ 1 \ \omega$   $1 \ 1 \ 1 \ 1 \ \omega$ د) هيچ كدام 1 2 2  $(z$ 18. کدام یک از عبارات زیر درست است؟ الف) تمام عضوهایی که یک یونیون را تشکیل می(دهند از فضای حافظه بهطور مشترک استفاده می کنند.

www.madsg.com 53Page

ب) یونیونها برای کاربردهایی مناسباند که چندین عضو دارند و نیازی نباشد همزمان مقادیر در تمام عضوها جایگزین شوند. ج) یونیون ممکن است عضوی از ساختار و ساختار عضوی از یونیون باشد. د) همهٔ موارد فوق

19. اگر تابع زي ررا بهصورت 5- , swap(5) صدا بزنيم كدام گزينه صحيح است؟

void swap (int A , int B) {  $A = A + B$ ;  $B = A - B$ ;  $A = A - B$ : printf ("%d , %d" , A , B) ; }

 $5, -5$  (  $\cup$  0 , 0 (  $\cup$  )

 $(0, 0)$  -5, 5  $(\zeta)$ 

20. فرض كنيد a متغير صحيح بدون علامت با مقدار 0x6db7 باشد. عبارت زير چه عملي انجام مي دهد؟

 $b = a \ll 6$ :

الف) بيت ششم از سمت چپ را به راست منتقل مي كند. ب) تمام بیتهای a را شش خانه به راست انتقال میدهد و الگوی بیتهای حاصل را در متغیر صحیح بدون علامت b قرار میدهد. ج) تمام بیتهای a را شش خانه به چپ انتقال میدهد و الگوی بیتهای حاصل را در متغیر صحیح بدون علامت b قرار میدهد. د) هيچ كدام

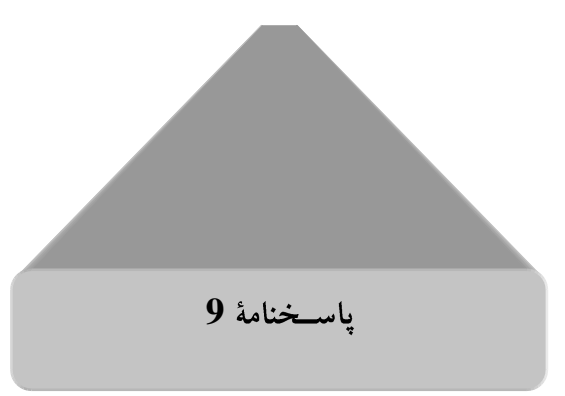

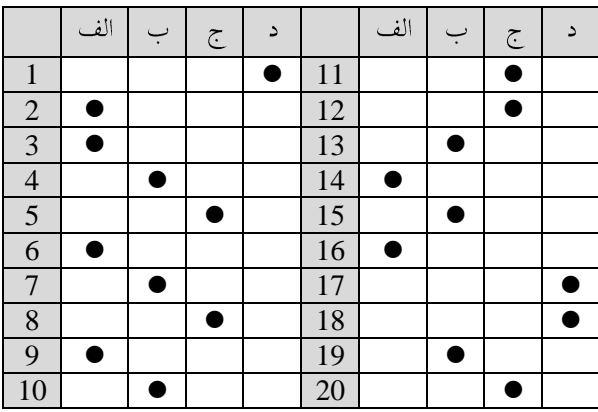

w w w . m a d s g . c o m 55Page

# | آزمــون 10

1. 
$$
{}^{n}C
$$
 (نیان 7.4445)  
\n-3.  ${}^{n}C$  (i) 1  
\n-4.  ${}^{n}C$  (ii) 1  
\n-5.  ${}^{n}C$  (iii) 1  
\n-6.  ${}^{n}C$  (iv) 1  
\n-7.  ${}^{n}C$  (v) 1  
\n-8.  ${}^{n}C$  (v) 1  
\n-9.  ${}^{n}C$  (v) 1  
\n-1.  ${}^{n}C$  (v) 1  
\n-1.  ${}^{n}C$  (v) 1  
\n-1.  ${}^{n}C$  (v) 1  
\n-1.  ${}^{n}C$  (v) 1  
\n-1.  ${}^{n}C$  (v) 1  
\n-1.  ${}^{n}C$  (v) 1  
\n-1.  ${}^{n}C$  (v) 1  
\n-1.  ${}^{n}C$  (v) 1  
\n-1.  ${}^{n}C$  (v) 1  
\n-1.  ${}^{n}C$  (v) 1  
\n-1.  ${}^{n}C$  (v) 1  
\n-1.  ${}^{n}C$  (v) 1  
\n-1.  ${}^{n}C$  (v) 1  
\n-1.  ${}^{n}C$  (v) 1  
\n-1.  ${}^{n}C$  (v) 1  
\n-1.  ${}^{n}C$  (v) 1  
\n-1.  ${}^{n}C$  (v) 1  
\n-1.  ${}^{n}C$  (v) 1  
\n-1.  ${}^{n}C$  (v) 1  
\n-1.  ${}^{n}C$  (v) 1  
\n-1.  ${}^{n}C$  (v) 1  
\n-1.  ${}^{n}C$  (v) 1  
\n-1.  ${}^{n}C$  (v) 1  
\n-1.  ${}^{n}C$  (v) 1  
\n-1.  ${}^{n}C$  (v) 1  
\n-1.  ${}^{n}C$  (v) 1  
\n-1.  ${}^{n$ 

شبکه علم*ی –پ*ژوهش*ی مادسیج* 8. حلقهٔ for چه موقع مناسبتر از حلقهٔ while است؟ الف) وضعیت پایانی بهطور ناگهانی روی دهد. ب) برنامۂ حلقه حداقل یک بار اجرا شود. ج) برنامه حداقل یک بار اجرا شود. د) تعداد دفعات گردش حلقه معلوم باشد. 9 خروجي اين برنامه چيست؟ main ()  $0, 2, 4, 6, 8$  الف { 5 ( $\cup$ int i ; for( $i = 0$ ; + +  $i < 5$ ;  $i +$ ); 1, 3, 5, 7, 9 $\left( \frac{\epsilon}{2} \right)$ printf ("%d",  $i + +$ ); }  $6<sub>2</sub>$ 10. کدام گزینه از کلاس حافظه موجودیت متغیر محلی را سراسری می کند ولی وضوح را تغییر نمیدهد. extern register static  $\zeta$  auto  $\zeta$ x[0][3] x[2][0] 11 int  $x[3][4]=\{1, 2, 3\},\$ x[0][3]=0 x[2][0]=0  $\{4, 5, 6\}$ , {7 , 8 , 9}  $x[0][3]=7$   $x[2][0]=7$   $\omega$ } ; x[0][3]=0 x[2][0]=7  $\left( \frac{\xi}{c} \right)$  $x[0][3]=3$   $x[2][0]=7($ 12. مقادیر a، b و c بعد از اجرای دستور زی, و ورودی 9 5678 5234 چیست؟ int a , b , c ; scanf ("%3d %3d %3d" , &a , &b , &c) ;  $c = 9$ ,  $b = 5678$ ,  $a = 1234$  ( $c = 789$ ,  $b = 456$ ,  $a = 123$  (الف) د) هيچ كدام c = 567, b = 4, a = 123 $\zeta$ 13. خروجي دستورهاي زير چيست؟ int  $i = 0$ ; الف) اعداد صحيح 0 الى a for  $($ ;  $i < = a ;$ ) ب) اعداد صحيح 1 الى 10 printf  $(% ' , i++)$ ; ج) اعداد صحيح 1 الي a  $10$  10 محيح  $0$ الى 14. عملكرد تابع زير چيست؟

```
شبکه علمی –پژوهشی مادسیج
void func(void)
                                                                          الف) بدون خروجي
\mathbf{I}ب) خروجي رشته معادل ورودي
  char c:
 if ((c = getchar)) := EOLNج) خروجي رشته وارونۀ ورودي
    func():
 putchar(c);
                                                                                 د) هيچ كدام
\mathcal{E}15. عملكرد تابع زير چيست؟
inta, b, c;
return ((a < b) ? ((b < c) ? c : b) : ((a < c) ? c : a));
                                                                                                    الف) تابع مينيمم
                                                         ب) تابع ماكزيمم
                                                                                                    ج) تابع میانگین
                                                             د) هيچ كدام
                                                     16. فراخوانی با آدرس در توابع، با استفاده از کدام گزینه امکان پذیر است؟
                                                             ب) ساختار
                                                                                                     الف) اشار ہگر
                                                          د) نوع شمارشي
                                                                                                         ج) يونيون
                                                                                              17. تابع f چه انجام می دهد؟
f (unsigned x)
\{int b;
  for (b = 0; x; x \gg 1)if(x f 1)h++:
  return(b);
\mathcal{E}الف) خطاي منطقى دارد.
                                                                              ب) تعداد صفرهای متغیر x را می شمارد.
                                                         ج) متغیر x را به تعداد b به راست شیفت میدهد و برمیگرداند.
                                                                                 د) تعداد یکهای متغیر x را می شمارد.
                                                                                  18. خروجي دستور زير كدام گزينه است؟
printf("%d", toupper(tolower('H')));
                                                                                                            الف) h
                                                                  H(\cupH_1 د) کد اسکی
                                                                                                     h \rightarrow \infty کد اسکی
                                                                                    19. دستور زير چه عملي انجام مي دهد؟
putc(x, stdout);الف) كلراكتر x در صفحه نمايش نوشته مى شود.
                                                                          ب) متغیر x در صفحه نمایش نوشته میشود.
                                                                          ج) كلراكتر x از صفحه كليد خوانده مي شود.
                                                          د) کلراکتری از ورودی خوانده و در متغیر x قرار داده می شود.
                                                                                             20. كدام گزينه صحيح نيست؟
                                                  www.madsg.com
                                                                                                        58Page
```
الف) خطای املایی (syntax error) موجب میشود برنامه اجرا نگردد. ب) خطای منطقی موجب عدم کامپایل و اجرای برنامه میگردد. ج) تقسیم به صفر خطای از نوع اجرایی (run time error) است. د) پیغام warning خطا نیست.

w w w . m a d s g . c o m 59Page

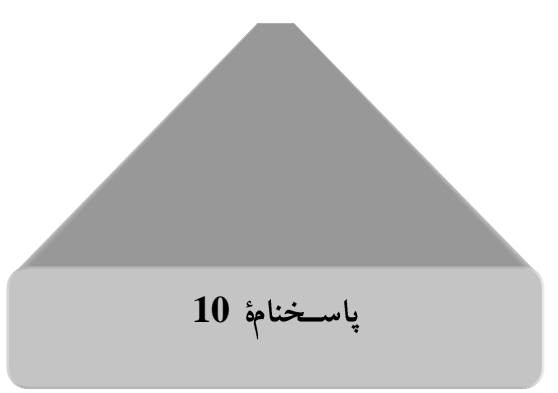

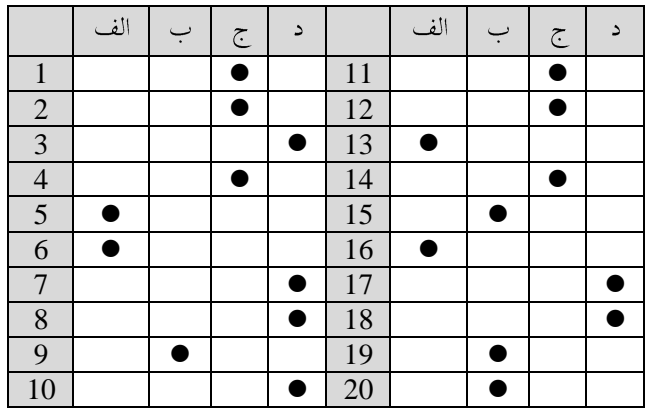

### w w w . m a d s g . c o m 60Page

# **11**

 w w w . m a d s g . c o m 61Page 1 C 2 false true C "x" ´x´ C C char t[ ] = "Alt" ; char t[3]= "Alt" ; C 3 main main A 4 A = 5 \* 3 %4/2 \* 3 + 5/2 ; 5 6 8 5.5 fp fgets (buf , 60 , fp) 5 \n d = 6 ; c = -15 ; 6 printf ("\n x=%d , y=%d" , c/d , c%d) ; x = -3 , y = -2 x = -2 , y = -3 x=-3 , y = 2 x = 3 , y = -2 7 int i = 10 ; for (; i > 0 ;) printf ("%d" , --i) ; 1 10 9

شبکه علمی –پژوهشی مادسیج د) چاپ اعداد صحيح 10 تا صفر ج) چاپ اعداد صحيح 9 تا 1 8. با اجرای تکه برنامهٔ زی<sub>ر</sub> محتوای P چه خواهد بود؟  $P = 10$ ;  $16$  الف  $n = 256;$  $15($  $a = n\% 10$ ;  $P = (a = 6 \parallel n > = a)$ ?  $(a = 5) + 5: + a$ ; 10 $\zeta$  $17<sub>5</sub>$ 9 خروجي دستورهاي مقابل چه خواهد بود؟ #define PI 3.14 printf ("PI=% $f''$ , PI);  $3.14 = 3.14$  (  $PI = 3.14$  (الف د) در زمان کامپایل error می دهد.  $PI = PI$  ( $\tau$ 10. با فرض ; x[2] = &yته = است؟  $y = \&x[2]$ ; ( $\cup$  $y = **x[2]$ ; (ألف)  $y = x[2]$ ; ( $\tau$  $y = *x$ [ ]; (د 11. كدام گزينه معادل قطعه برنامهٔ زي, است؟  $S = 0$  : for  $(i = 0; i < = n; s + = +i);$ الف)  $\overline{\mathcal{C}}$  $S = 0$ ;  $i = 0$ ;  $S = 0$ ;  $i = n$ ; while  $(i \leq n)$ while  $(i>=0)$  $s + = + + i$ ;  $s + = -i;$ د) موارد الف و ج  $\zeta$  $S = 0$ ; i = n; while  $(i>=0)$  $s + i - i$ 12. کدام جمله در مورد متغیرهای ایستا صحیح است؟ الف) قابل دستیابی در بیرون از تابع تعریف شده ب) حفظ مقادیر قبلی هنگام اجرای مجدد تابع ج) مورد الف و ب د) هيچ كدام 13. خروجي قطعه برنامهٔ زير چه خواهد بود؟  $int i;$ char ch: for  $(i = 0, ch = 'A'; i < 4; i + +, ch + = 2 * i)$ 

www.madsg.com

62Page

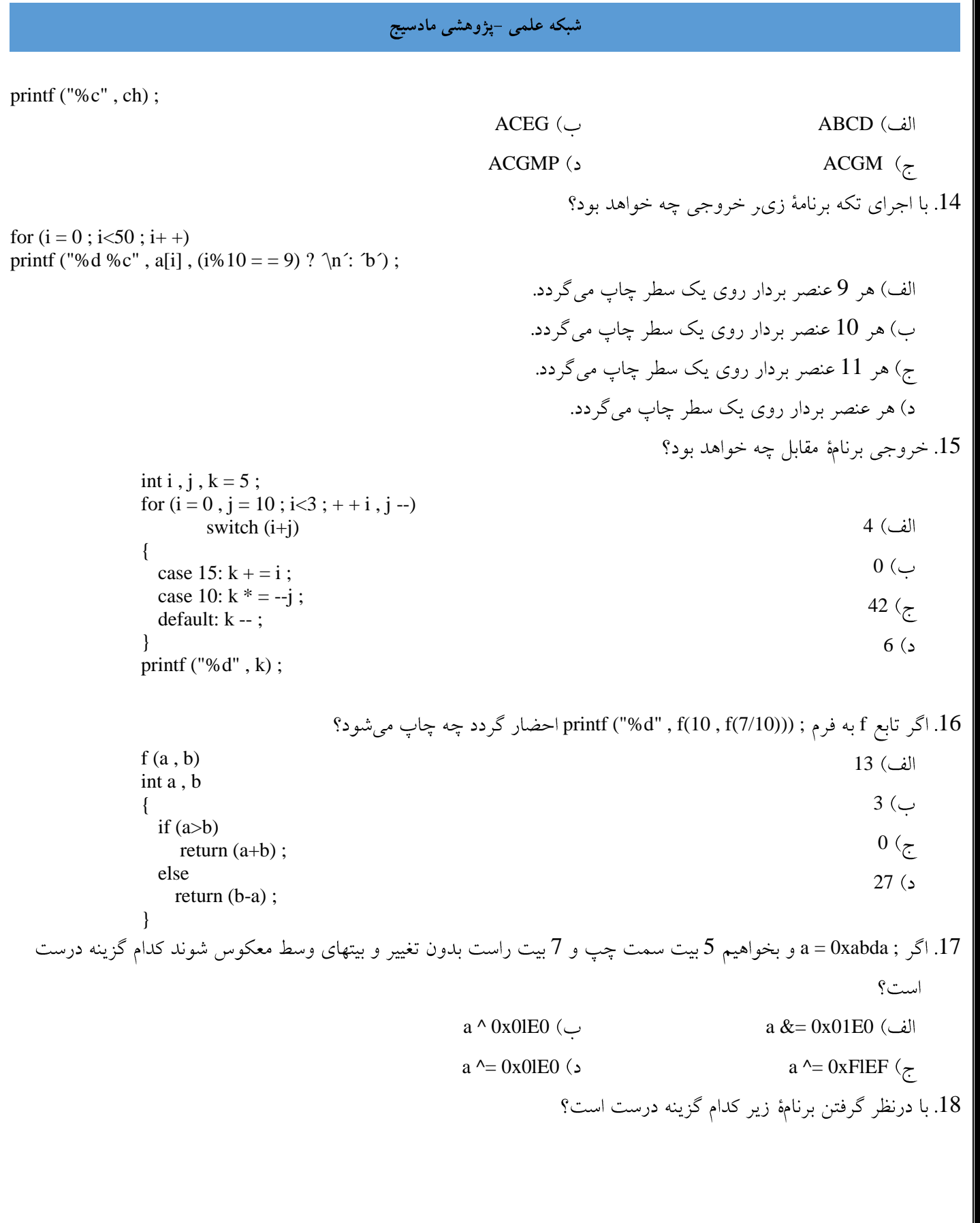

شبکه علمی –پژوهشی مادسیج

int  $i = 0$ ; main () { void f1(void) ;  $f1()$ ; printf ("%d" , i) ; } void f1(void) { if (getchar()! =  $\ln$ ) {  $+ + i;$  $f1()$ ;

> } return ;

الف) احضار تابع f1 به ای ن صورت درست نیست. ب) تابع f1 چیزی برنمیگرداند. ج) تعداد کاراکتر خوانده شده از صفحه کلید چاپ میگردد. د) موارد ب و ج

} int P[3][4] = {1, 2, 3, 4, 5, 6, 7, 8, 9, 10}; int  $Q[3][4] = \{$ {1 , 2 , 3}  $\{4, 5, 6\}$  $\{7, 8, 9, 10\}$ } ;

19. با توجه به تعريف مقابل کدام گزينه صحیح است?  
\nQ[2][3] = 9, P[1][2] =7  
\n  
\nQ[2][3] =10, P[1][2] =7  
\n
$$
\frac{Q[2][3] = 0, P[1][2] = 0}{\sum_{i=1}^{n} Q[i][3] = 9, P[1][2] = 0
$$
\n  
\nQ[2][3] = 9, P[1][2] = 0  
\n(A) .20

A (الف) A (الف) A (الف) A (الف) A (

A+1 A

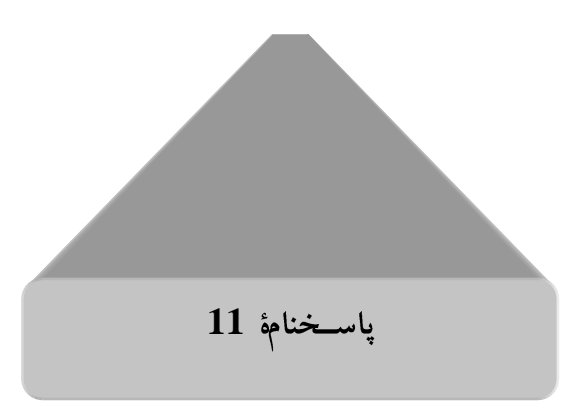

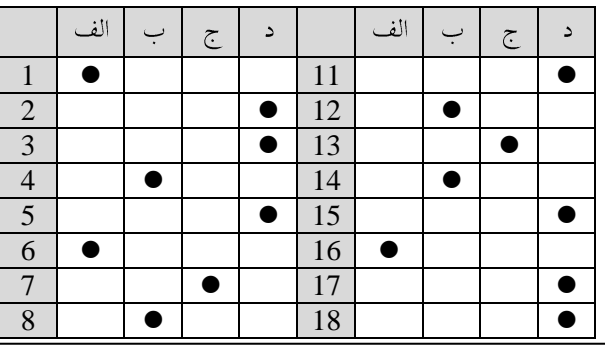

w w w . m a d s g . c o m 64Page

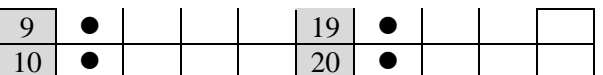

www.madsg.com

**12**

| 1. $4x^2 - 3x + 3x = 0$ | 2. $2x^2 - 3x = 0$ |
|-------------------------|--------------------|
| 3. $2x^2 - 3x = 0$      | 3. $2x^2 - 5x = 0$ |
| 4. $2x^2 - 5x = 0$      | 5. $2x^2 - 5x = 0$ |
| 5. $4x^2 - 5x = 0$      | 6. $3x^2 - 2x = 0$ |
| 6. $4x^2 - 5x = 0$      | 7. $3x^2 - 2x = 0$ |
| 7. $4x^2 - 5x = 0$      | 8. $2x^2 - 5x = 0$ |
| 8. $4x^2 - 5x = 0$      | 9. $4x^2 - 5x = 0$ |
| 9. $4x^2 - 5x = 0$      | 1. $4x^2 - 5x = 0$ |
| 1. $4x^2 - 5x = 0$      | 1. $4x^2 - 5x = 0$ |
| 1. $5x^2 - 5x = 0$      | 1. $3x^2 - 5x = 0$ |
| 1. $5x^2 - 5x = 0$      | 1. $3x^2 - 5x = 0$ |
| 1. $5x^2 - 5x = 0$      | 2. $5x^2 - 5x = 0$ |
| 1. $5x^2 - 5x = 0$      | 3. $5x^2 - 5x = 0$ |
| 1. $5x^2 - 5x = 0$      | 3. $5x^2$          |

www.madsg.com 66Page

int  $y = x$ ;

 $k = 2$ : الف) 7 for  $(I = k+ + ; I < -k ; I -)$ 3 scanf ("%d" , &a) ;  $6\ (\zeta$  $5<sub>6</sub>$ 8. خروجي دستورهاي زير چيست؟ int  $i = 0$ ; a الف) اعداد صحيح 0 الى for  $($ ;  $i < = a ;$ ب) اعداد صحيح 1 الى 10 printf  $(% ' , i + + )$ ; ج) اعداد صحيح 1 الى a  $10$  10 محيح  $0$ الى 9. خروجی دستورهای زیر در صورت فشار دادن کلید "b" چیست؟ switch (getchar()) bbbb  $\mathbf{f}$ OTHER case ´a´: printf ("aaaa"); aaaa (~ break ; case ´b´: د) هيچ كدام printf ("bbbb"); default: printf ("OTHER") ; break ; } 10. با توجه به تعریف زیر، چاپ سومین عنصر آرایهٔ p با کدام دستور امکان پذیر است؟ static int p[ ] = {1, 2, 3, 4, 0}; prrntf("%d", \*(p+3)); prrntf("%d", p[3]); prrntf("%d", \*(p+2)); (5) prrntf("%d", \*p[2]); ( $\zeta$ 11. خروجي دستورهاي زير كدام است؟ int i , j ,  $k = 0$ ;  $10$  الف for  $(i = 0; i < 5; ++ i)$  $15$  ( for  $(j = 0; j < 5; ++ j)$ { 5  $k + = (i - j + 1)$ ; break ; د) هيچ كدام } printf ("%d" , k) ; 12. عملكرد دستورهاي زير كدام است؟ char c1 ; c1 = (c1>=65 && c1<=90) ? ('a' + cl -'A'): c1 ; الف) تبدیل حرف کوچک به بزرگ ب) تبدیل حرف بزرگ به کوچک ج) تبدیل حرف به کد اسکی کد د) تبدیل کد اسکی به حرف 13. حداكثر مقدار i چند است؟ w w w . m a d s g . c o m 67Page

 $trans(3)$ ; void trans(int n) ; 3 { static int  $i = 0$ ;  $6<sub>o</sub>$ if  $(n>0)$  $7<sub>5</sub>$ { trans  $(n-1)$ ; printf("%d",  $++i$ ); د) هيچ كدام  $trans(n-1)$ ; } } 14. تابع زیر را در نظر بگیرید. کدام گزینه صحیح است؟ funct () الف) تعريف تابع غلط است زيرا دستور return ندارد. { ب) تابع مقدار 1 را برمیگرداند. int x ;  $x = 100$ : ج) تابع مقدار صفر را برمیگرداند.  $x = x / 10$ ; } د) تابع مقداری برنمیگرداند. 15. کدام جمله در مورد متغیرهای ایستا صحیح است؟ الف) قابل دستیابی در بیرون از تابع تعریف شده ب) حفظ مقادیر قبلی هنگام اجرای مجدد تابع ج) هر دو د) هيچ كدام 16. كدام جمله صحيح نيست؟ الف) آرایههای خودکار مقداردهی اولیه می شوند. ب) آرایههای ایستا مقداردهی اولیه میشوند. ج) وقتی که آرایهای به تابعی سوعنوان آرگومان فرستاده می شود Call by reference صورت میگیرد. د) رشته را میٍتوان آرایهای از کاراکترها درنظر گرفت. 17. كدام يك از جمامهاي زير صحيح است؟ الف) متغير short int با short برابر است. ب) متغیر long یا long int برابر است. ج) قدرمطلق کمیتهای صحیح ىبون علامت بزرگ تر از کمیتهای صحیح معمولی است. د) هر سه مورد 18. كدام گزينه صحيح است؟ # define PI = 3.141593 ;  $\omega$  # define PI = 3.141593 (#  $\omega$ ) # define PI 3.141593 ; ( د) هيچ كدام 19. كدام كزينه صحيح است؟ الف) با استفاده از کاراکتر تبدیل (S) نمیتوان رشتهای را که فاصاؤ خالبی دارد وارد کرد. www.mad s g . c o m 68Page

ب) بااستفادهاز کاراکترهایهحاطشدهٔ [۸\n]% میتوان رشىڤشاملفاصله را نیز وارد کرد. ج) تابع scanf برای آرایهها و رشتهها نیازی به علامت & ندارد. د) هر سه مورد .<br>20. روش غیرمستقیم دسترسی به دادهها با کدام گزینه امکانپذیر است؟ ب) اشارهگر الف) آرايه ج) ساختار د) يونيون

www.madsg.com

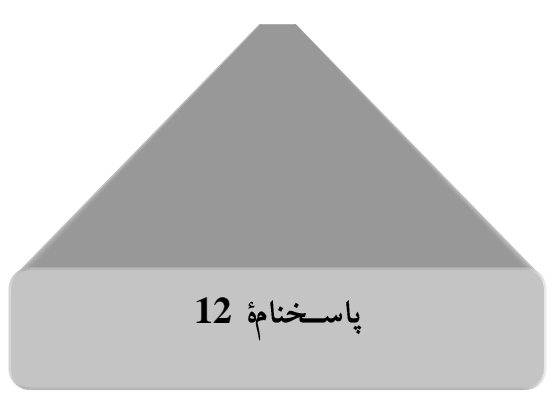

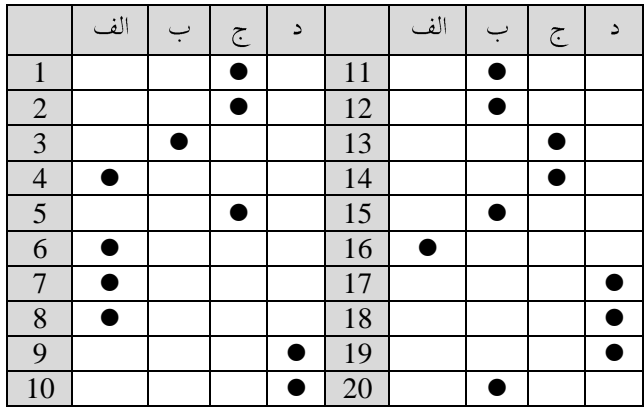

w w w . m a d s g . c o m 70Page

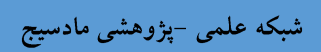

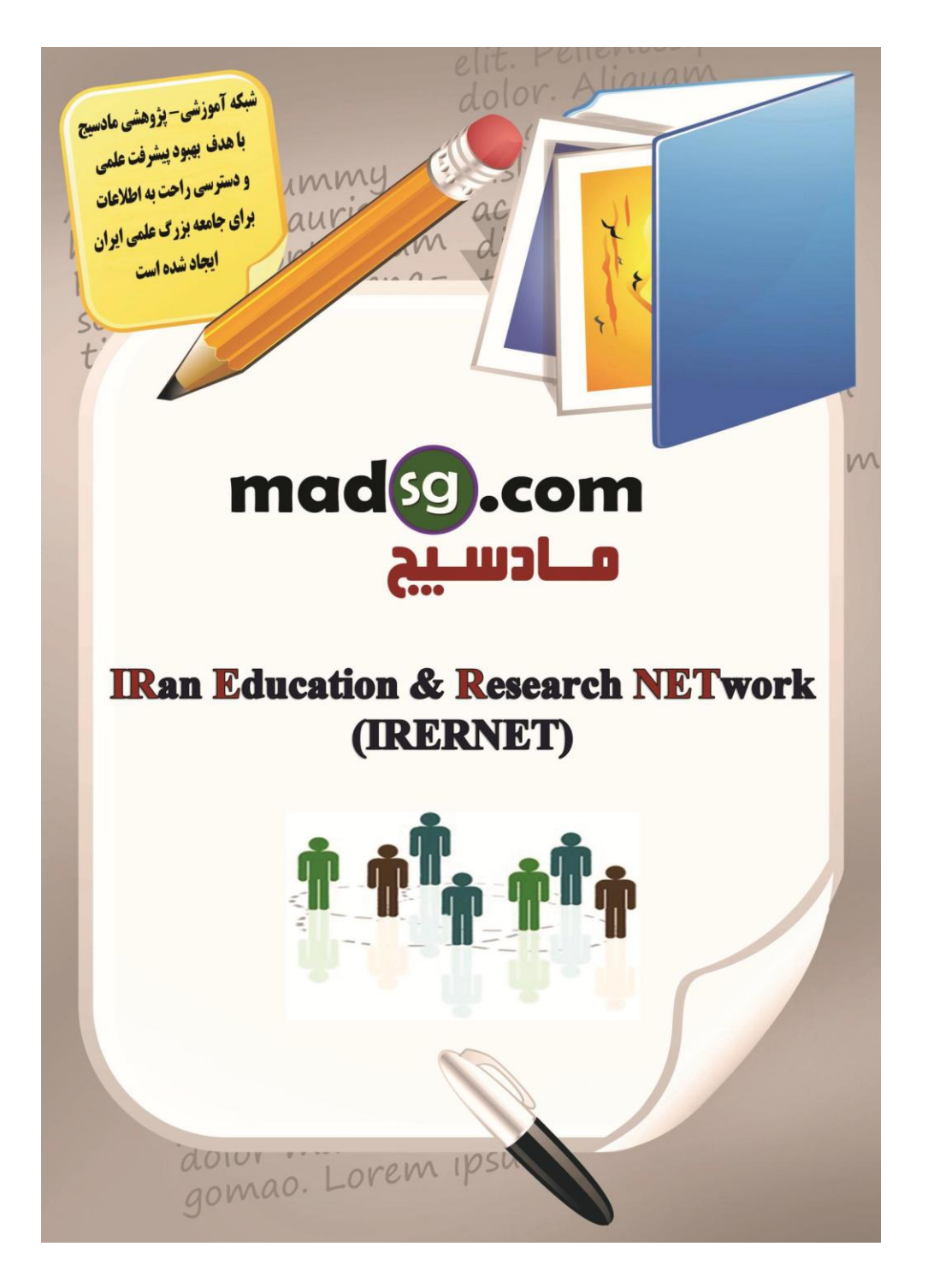

71Page